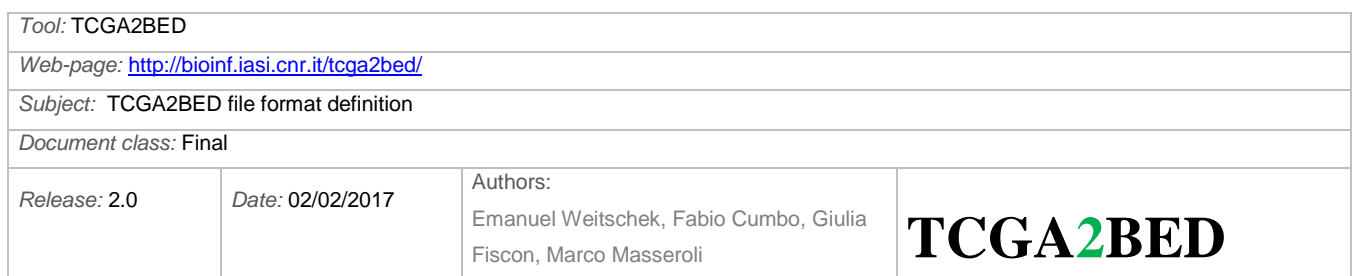

# **TCGA** to BED file format definition

## **Contents**

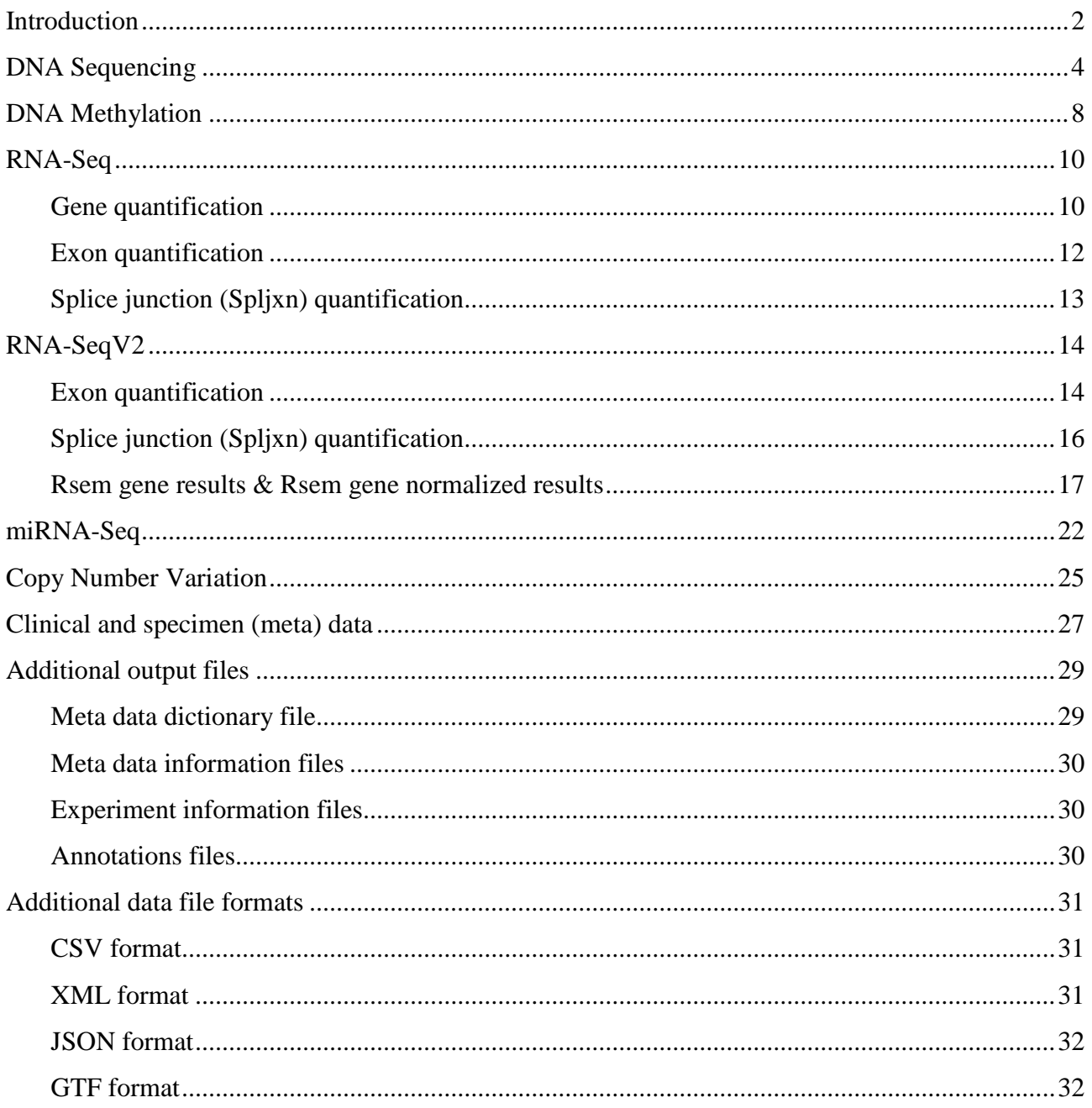

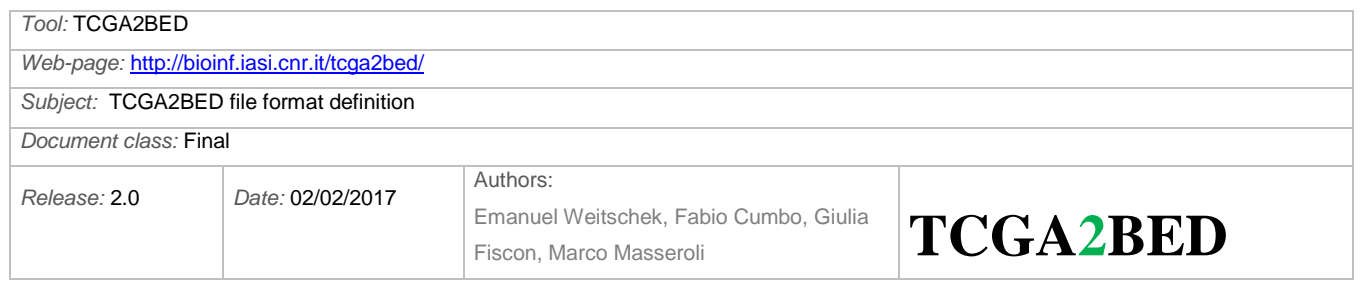

## <span id="page-1-0"></span>**Introduction**

#### **Data sets**

For the conversion of TCGA data files into the BED format, we actually take into account the following data sets, which include the genomic data that TCGA is currently providing publicly:

- DNA Sequencing (mutations)
- DNA Methylation
- Gene Expression Data (RNA-Seq, RNA-Seq V2 and miRNA-Seq)
- Copy Number Variation SNP (Single Nucleotide Polymorphism) array-based data
- Clinical and specimen data (metadata)

We use the one-based (one-start or base-counted or fully-closed) genomic coordinate representation, as adopted in the TCGA data files.

We provide the user with all the data sets properly converted in BED format.

In particular, for each data set, the data are provided as follows:

- (i) a .tsv **experiment information** file with the number of patients, the number of samples (tissues) and the number of aliquots available for the data set;
- (ii) a .**bed** file for each aliquot, containing the **experimental data** converted in standard BED format;
- (iii) a .**meta** file for each aliquot, with meta data including the patient **clinical data**;
- (iv) a **header.schema** file in xml format that describes the **structure** of the .bed files;
- (v) a .txt **metadata dictionary** file that contains all metadata attributes with all the values that each attribute assumes in the metadata

#### **Reference assembly**

The genomic coordinates in all converted data sets refer to the human reference assembly GRCh37/hg19.

#### **Data Granularity**

We consider the aliquot as data granularity; it is the elementary unit of TCGA, which identifies a single experiment on a tissue. The aliquot is the unit of analysis for TCGA genomic data. Aliquots are the products shipped by the Biospecimen Core Resources to analysis centers. A Biospecimen Core Resource (BCR) is a TCGA center where samples are carefully catalogued, processed, quality-checked and stored along with participant clinical information.

More details are available at:

- <https://wiki.nci.nih.gov/display/TCGA/Aliquot>
- <https://wiki.nci.nih.gov/display/TCGA/TCGA+barcode>
- <https://wiki.nci.nih.gov/display/TCGA/Biospecimen+Core+Resource>

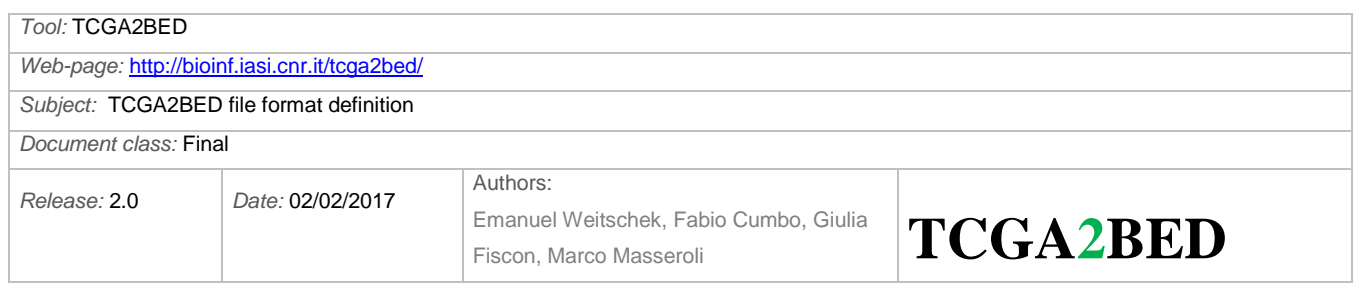

#### **Tumor tags and tumor names**

We use the following TCGA tumor tags, which correspond to the following tumor names:

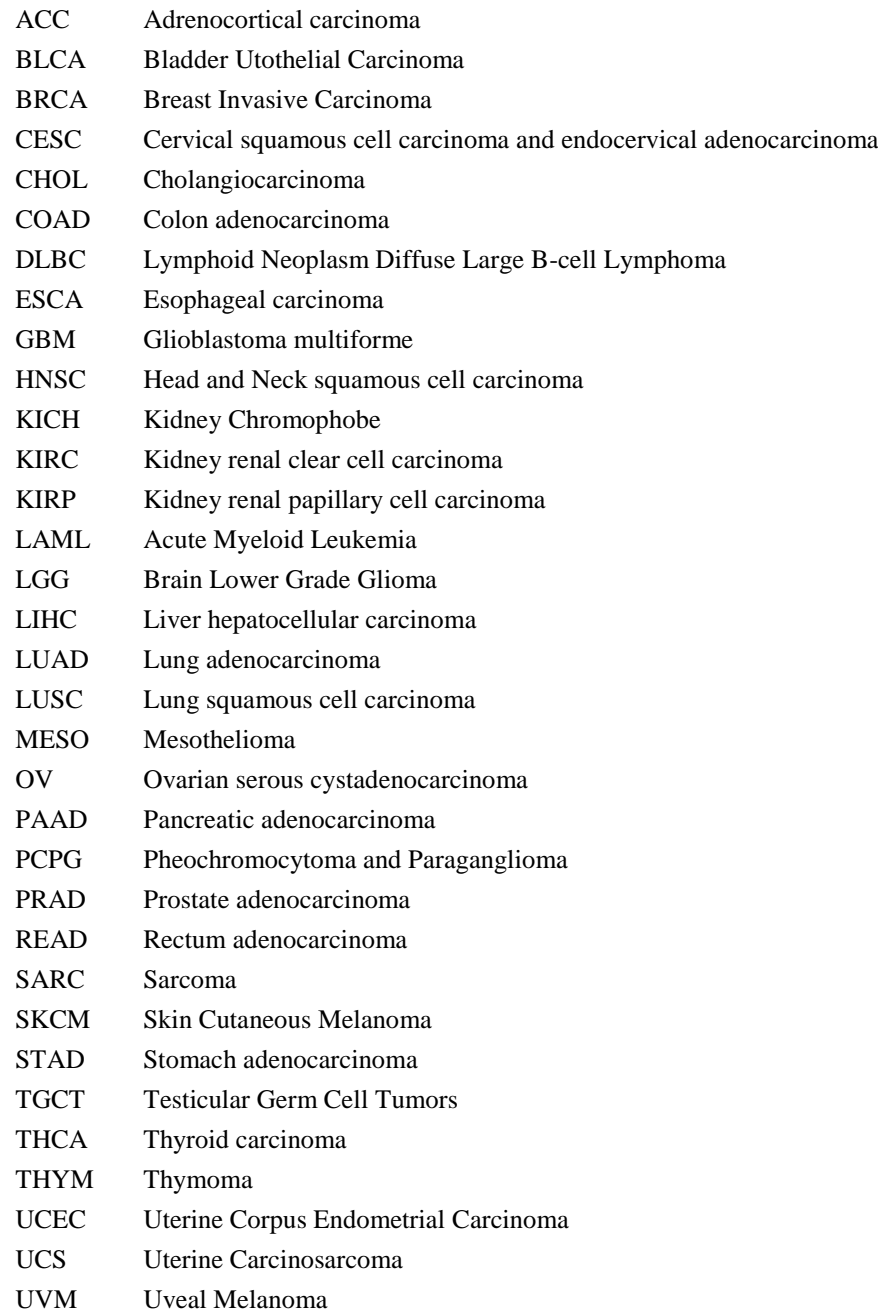

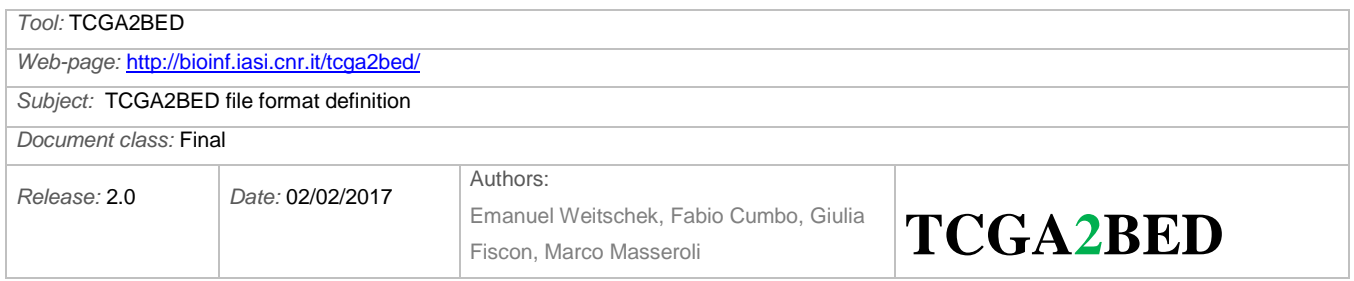

## <span id="page-3-0"></span>**DNA Sequencing**

This type of next generation sequencing (NGS) experiment discovers mutations by aligning DNA sequences derived from tumor samples to sequences derived from normal samples and a reference sequence. A MAF file identifies, for each sample, the discovered putative or validated mutations and categorizes those mutations (SNP, deletion, or insertion) as somatic (originating in the tissue) or germline (originating from the germline), as well as the annotation for those mutations.

More details are available at <https://wiki.nci.nih.gov/display/TCGA/Mutation+Annotation+Format>

**Input**: one .maf file for each tumor with all DNA-sequencing data is provided by TCGA (refer to Table 1 for field description)

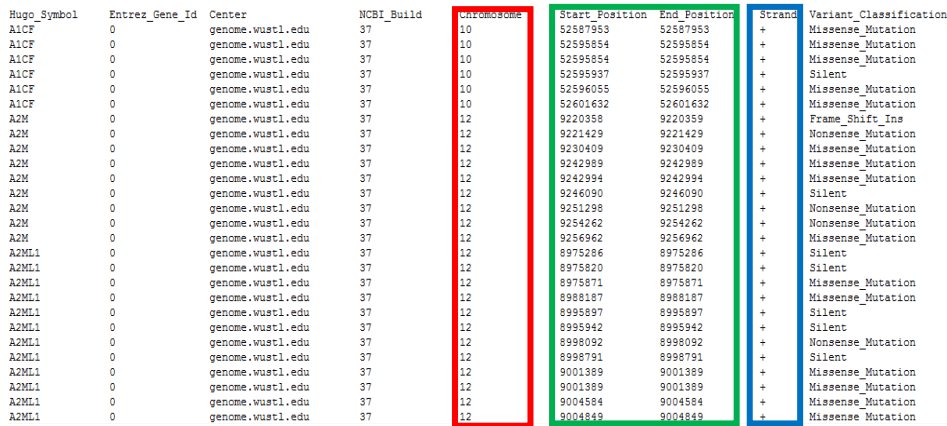

**BED output format**: Tab separated BED file, in which the DNA-seq .maf file is converted, with the following fields:

- 1. **chrom** (i.e., the name of the chromosome, e.g., chr3, chrY, chr2\_random, retrieved from the 5. field of the TCGA maf file)
- 2. **chromStart** (i.e., the starting position of the feature in the chromosome or scaffold, e.g., 999, retrieved from the 6. field of the TCGA maf file)
- 3. **chromEnd** (i.e., the ending position of the feature in the chromosome or scaffold, e.g., 1000, retrieved from the 7. field of the TCGA maf file)
- 4. **strand** (i.e., it defines the strand, either '+' or '-'., retrieved from the 8. field of the TCGA maf file)
- 5. **hugo\_symbol** (i.e., the symbol of the gene related to the reported variant, if it exists, e.g., "EGFR", retrieved from the 1. field of the TCGA maf file)
- 6. **entrez\_gene\_id** (i.e., the Entrez gene ID of the gene related to the reported variant, if it exists, e.g., "1956", retrieved from the 2. field of the TCGA maf file)
- 7. **variant\_classification** (i.e., the classification of the reported variant, e.g., "Missense\_Mutation", retrieved from the 9. field of the TCGA maf file)
- 8. **variant\_type** (i.e., the type of mutation, e.g., "INS", retrieved from the 10. field of the TCGA maf file)
- 9. **reference** allele (i.e., the plus strand reference allele at this position, e.g., "A", retrieved from the 11. field of the TCGA maf file)
- 10. **tumor** seq allele1 (i.e., the tumor sequencing (discovery) allele 1, e.g., "C", retrieved from the 12. field of the TCGA maf file)

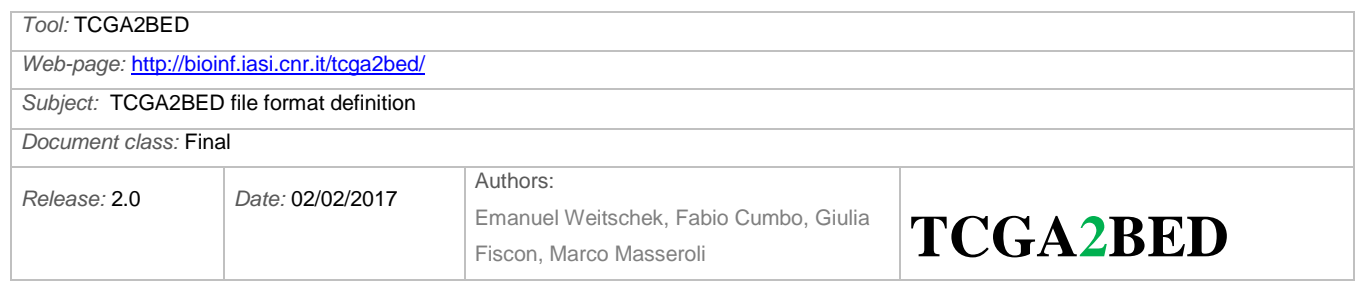

- 11. **tumor\_seq\_allele2** (i.e., the tumor sequencing (discovery) allele 2, e.g., "G", retrieved from the 13. field of the TCGA maf file)
- 12. **dbsnp\_rs** (i.e., the latest dbSNP rs ID, e.g., "rs12345", retrieved from the 14. field of the TCGA maf file)
- 13. **tumor\_sample\_barcode** (i.e., the BCR aliquot barcode for the tumor sample, e.g., "TCGA-02-0021-01A-01D-0002-04", retrieved from the 16. field of the TCGA maf file)
- 14. **matched\_norm\_sample\_barcode** (i.e., the BCR aliquot barcode for the matched normal sample, e.g., "TCGA-02-0021-10A-01D-0002-04", retrieved from the 17. field of the TCGA maf file)
- 15. **match\_norm\_seq\_allele1** (i.e., the Matched normal sequencing allele 1, e.g., "T", retrieved from the 18. field of the TCGA maf file)
- 16. **match\_norm\_seq\_allele2** (i.e., the Matched normal sequencing allele 2, e.g., "ACGT", retrieved from the 19. field of the TCGA maf file)
- 17. **matched\_norm\_sample\_uuid** (i.e., the BCR aliquot UUID for matched normal, e.g., "567e8487-e29b-32d4 a716-446655443246", retrieved from the 34. field of the TCGA maf file)

#### Furthermore:

- Definition of an xml schema that includes the selection of the subset of important attributes and their order by using the same name of the original TCGA attributes; if the attributes is imported as metadata, a special flag in the xml schema is used, e.g., metadata = "yes"
- The selection is reported in Table 1, where the attributes are highlighted in yellow if imported as region attributes and in green if as metadata.

#### **Notes about TCGA MAF format**

- This format is not to be confused with the UCSC Multiple Alignment Format<br>- It concerns TCGA Level 2 data files
- It concerns TCGA Level 2 data files
- It regards a tab-delimited file containing only somatic mutations (open access portion of the TCGA Data Portal)
- Mutations are discovered by aligning DNA sequences derived from tumor samples to sequences derived from normal samples and a reference sequence. A MAF file identifies, for each sample, the discovered putative or validated mutations and categorizes those mutations (SNP, deletion, or insertion) as somatic (originating in the tissue) as well as the annotation for those mutations.
- Somatic mutations:
	- o Missense and nonsense
	- o Splice site, defined as SNP within 2 bp of the splice junction
	- o Silent mutations
	- o Indels that overlap the coding region or splice site of a gene or the targeted region of a genetic element of interest
	- o Frameshift mutations
	- o Mutations in regulatory regions
- SNPs:
	- o Any germline SNP with validation status "unknown" is included
	- o SNPs already validated in dbSNP are not included since they are unlikely to be involved in cancer
- 34 columns are described in Table 1 and are required
- Column headers and values are case sensitive where specified
- Columns may allow null values (i.e. blank cells) and/or have enumerated values

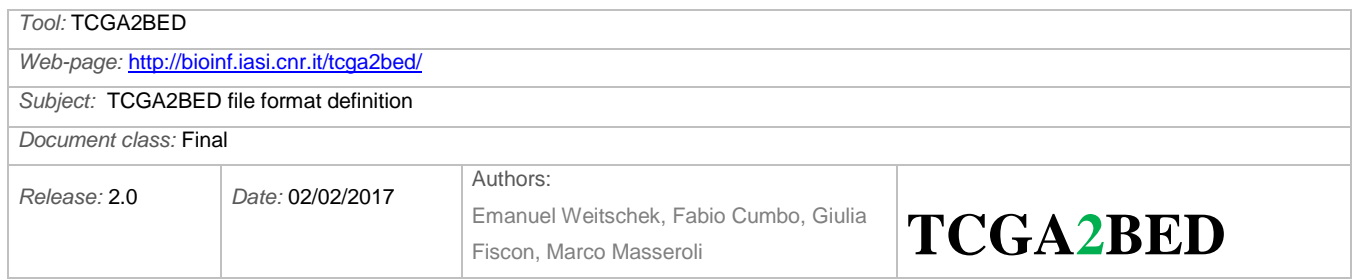

#### **Table 1: Selected fields of the TCGA MAF format**

We highlight in yellow the fields which are converted to BED format, in green the fields that are imported as metadata

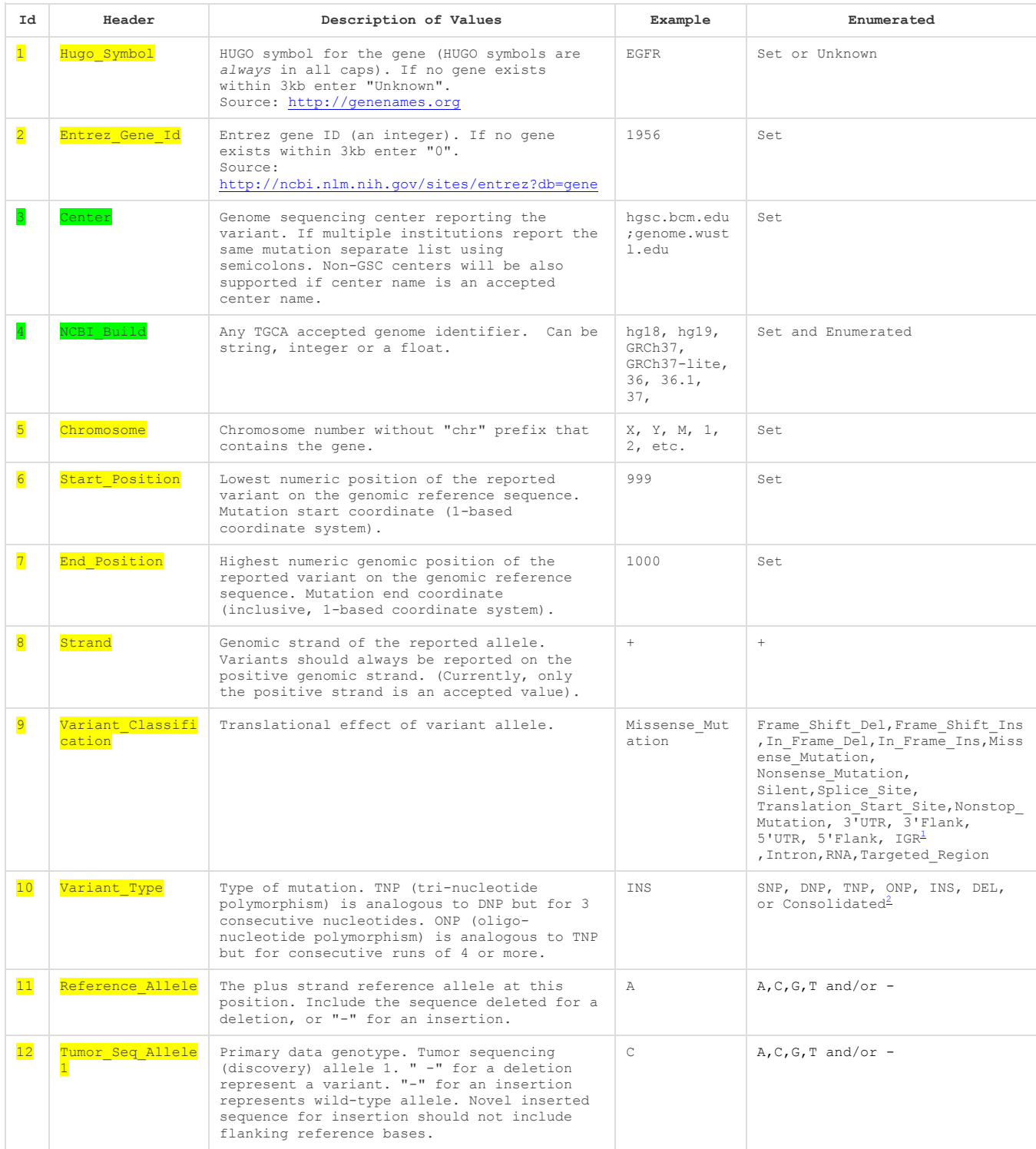

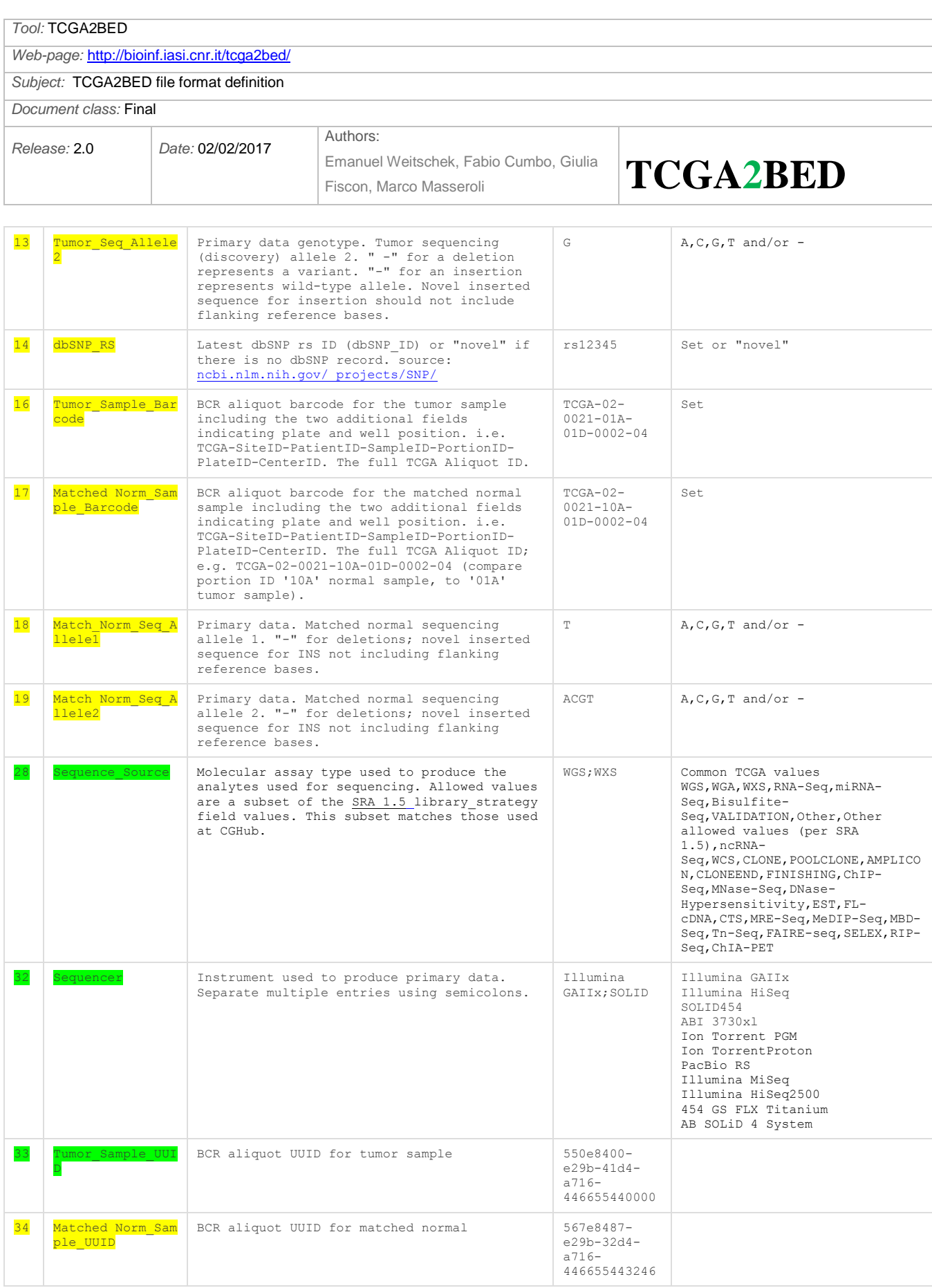

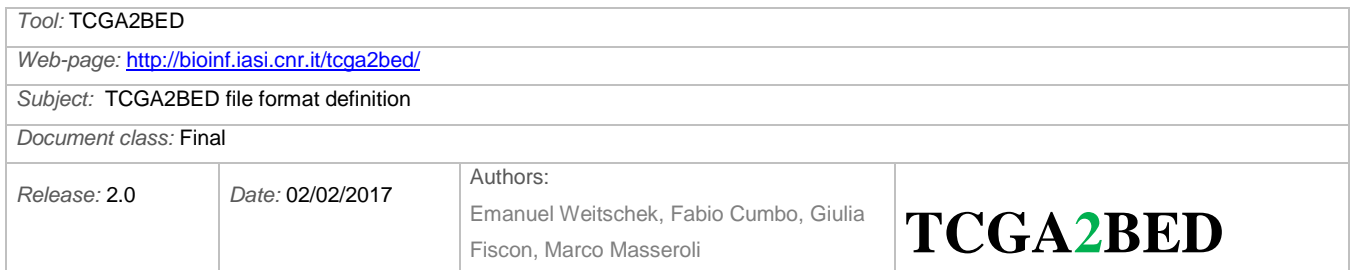

## <span id="page-7-0"></span>**DNA Methylation**

Another wide-spread NGS experiment is large-scale analysis of DNA methylation, which consists in deep sequencing of bisulfite-treated DNA. DNA methylation can be defined as the covalent modification of cytosine bases at the C-5 position, generally within a CpG sequence context. If DNA methylation occurs in promoter regions, it is an epigenetic mark that represents the inactivity of the transcripts.

More details are available at [https://wiki.nci.nih.gov/display/TCGA/DNA+methylation.](https://wiki.nci.nih.gov/display/TCGA/DNA+methylation)

We consider both the HumanMethylation27 and HumanMethylation450 DNA methylation platforms.

#### **Input**:

One tab delimited file is provided by TCGA for each aliquot, with the following fields:

- 1. Composite Element REF (i.e., the composite element reference is used to record the location of what is aligned to (hg19 assembly))
- 2. Beta value (i.e., the beta-value is the ratio of the methylated probe intensity and the overall intensity (i.e., sum of methylated and un-methylated probe intensities))
- 3. Gene\_Symbol (i.e., the symbol of the gene where the methylation occurs)
- 4. Chromosome (i.e., the chromosome where the methylation occurs)
- 5. Genomic\_Coordinate (i.e., the genomic coordinates of the probed CpG dinucleotide (a CpG island is where a cytosine nucleotide occurs next to a guanine nucleotide))

Each row in the input file refers to a single CpG island.

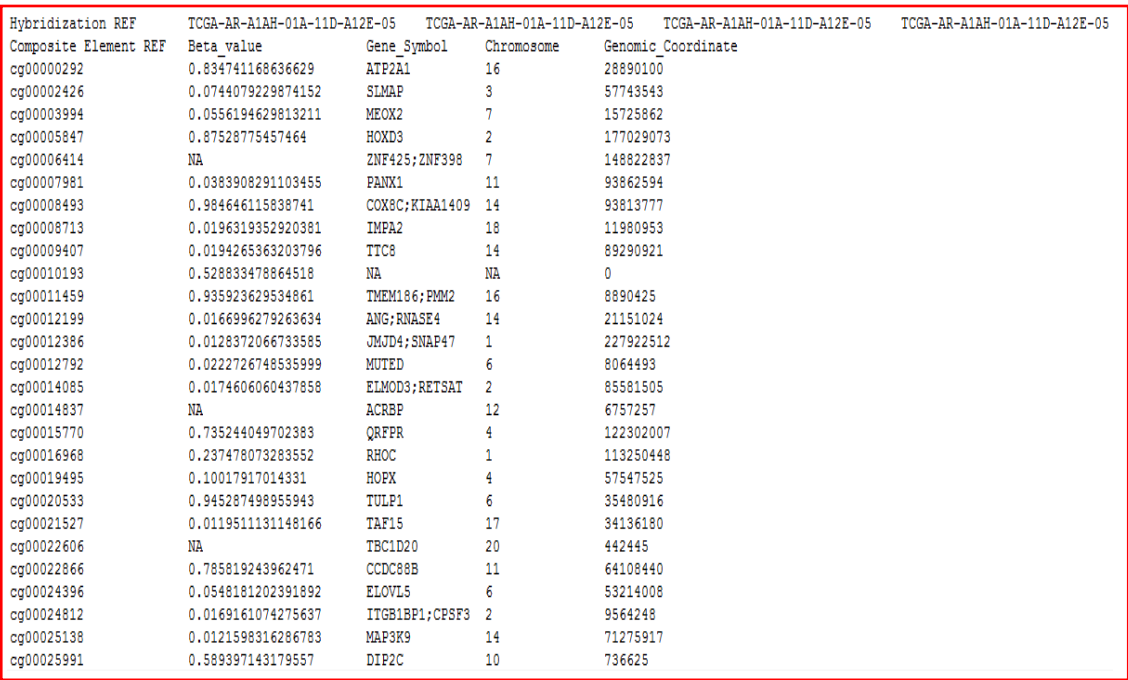

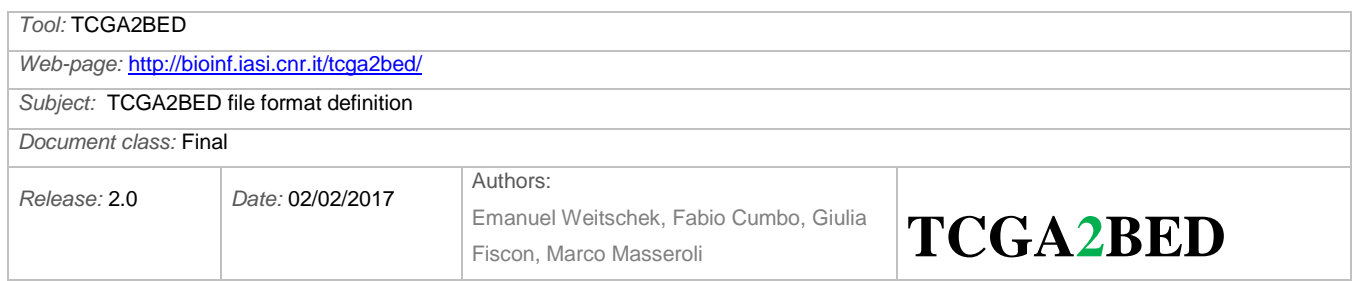

#### **BED output format**: Tab separated BED file, in which the DNA Methylation file is converted, with the following fields:

- 1. **chrom** (retrieved from the 4. field of the TCGA DNA methylation file, e.g., "16")
- 2. **chromStart** (retrieved from the 5. field of the TCGA DNA methylation file, e.g., 28890100)
- 3. **chromEnd** (equal to chromStart, since methylation involve a single base and the used genomic coordinate system is 1-based)
- 4. strand (retrieved from NCBI Entrez Gene database<sup>1</sup>, based on the Entrez Gene ID retrieved from HUGO Gene Nomenclature Committee  $(HGNC)^2$  according to the human gene symbol provided in field 7, e.g., '+')
- 5. **composite element ref** (retrieved from the 1. field of the TCGA DNA methylation file, e.g., "cg00000292")
- 6. **beta\_value** (retrieved from the 2. field of the TCGA DNA methylation file, e.g., 0.834741168636629)
- 7. **gene\_symbol** (retrieved from the 3. field of the TCGA DNA methylation file, e.g., "ATP2A1")
- 8. **entrez\_gene\_id** (retrieved from HUGO Gene Nomenclature Committee (HGNC)<sup>2</sup> according to the human gene symbol provided in field 7)

Note that:

-

- **-** Missing values of attributes are labelled with the string "null"
- **-** It is worth noting that, in TCGA, DNA methylation refers to the covalent modification of cytosine bases at the C-5 position, generally within a CpG sequence context.

 $<sup>1</sup>$  All the NCBI queries are performed according to the following rest query and by taking into account the GRCh37</sup> (hg19) reference genome:<http://eutils.ncbi.nlm.nih.gov/entrez/eutils/efetch.fcgi/?db=Gene&id=ID>

<sup>2</sup> Queries to HUGO Gene Nomenclature Committee (HGNC):are performed according to the following rest query <http://rest.genenames.org/fetch/symbol/> followed by gene symbol, e.g.,<http://rest.genenames.org/fetch/symbol/BRCA1>

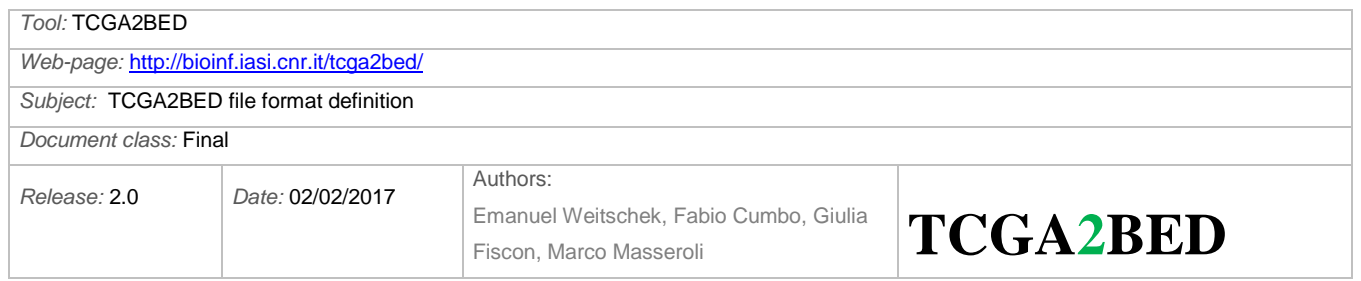

## <span id="page-9-0"></span>**RNA-Seq**

RNA-Seq data contain information about both nucleotide sequence and gene expression that is quantified by using the [RPKM \(Reads Per Kilobase of exon model per Million mapped reads\)](https://wiki.nci.nih.gov/pages/viewpage.action?pageId=71439191) method.

Three files are provided by TCGA for each aliquot:

- Gene quantification (i.e., the calculated expression signal of a gene)
- Exon quantification (i.e., the calculated expression signal of a particular composite exon of a gene)
- Splice junction (Spljxn) quantification (i.e., the calculated expression signal of a particular composite splice junction of a gene)

More details are available at<https://wiki.nci.nih.gov/display/TCGA/RNASeq>

### <span id="page-9-1"></span>**Gene quantification**

#### **Input**:

One tab delimited file is provided by TCGA for each aliquot, with the following fields:

- 1. Gene (i.e., the gene whose expression is quantified)
- 2. Raw\_counts (i.e., the sum of fractions of reads (rounded off to the nearest integer restricted by the RNA-seq validator) that mapped to collapsed transcripts representing a specific gene)
- 3. Median\_length\_normalized (i.e., the average coverage over all exons in the collapsed transcripts, defined as the sum of the coverage depths at each base in all exons divided by the sum of the exon lengths)
- 4. RPKM (i.e., Reads Per Kilobase per Million mapped reads, see Mortazavi et al., Nat Methods 2008, for the detailed explanation)

Each row in the input file refers to a single gene.

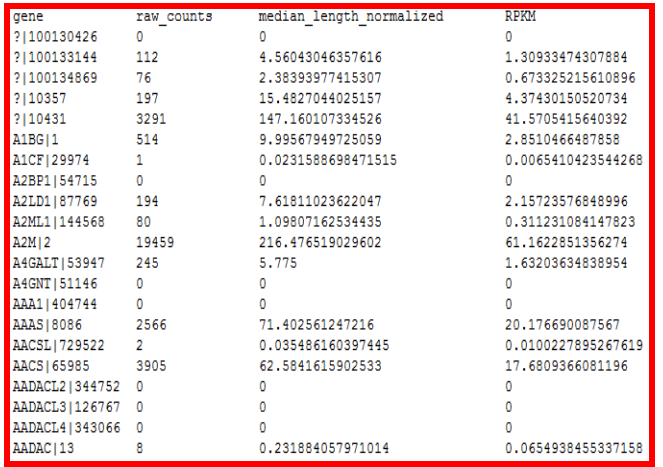

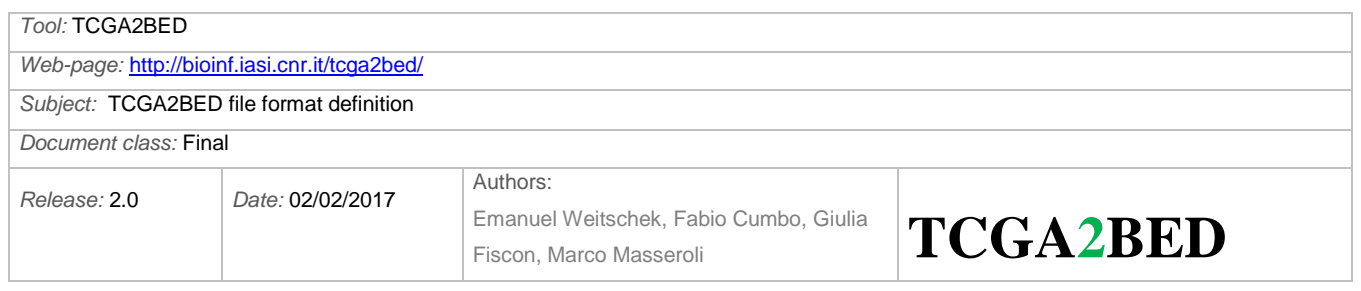

**BED output format**: Tab separated BED file, in which the RNA-seq Gene quantification file is converted, with the following fields:

- 1. **chrom** (retrieved from NCBI Entrez Gene database<sup>3</sup>, according to the entrez gene id provided in field 6, e.g., "chr4")
- 2. chromStart (retrieved from NCBI Entrez Gene database<sup>3</sup>, according to the entrez gene id provided in field 6, e.g., 109740692)
- 3. **chromEnd** (retrieved from NCBI Entrez Gene database<sup>3</sup>, according to the entrez gene id provided in field 6, e.g., 109802225)
- 4. strand (retrieved from NCBI Entrez Gene database<sup>3</sup>, according to the entrez gene id provided in field 6, e.g.,  $\sim$ -')
- 5. **gene\_symbol** (retrieved from the 1. field of the TCGA RNA-Seq file, part before "|", e.g., "CFI")
- 6. **entrez\_gene\_id** (retrieved from the 1. field of the TCGA RNA-Seq file, part after "|", e.g., "3426")
- 7. **raw\_counts** (retrieved from the 2. field of the TCGA RNA-Seq file, e.g., 2032)
- 8. **median\_length\_normalized** (retrieved from the 3. field of the TCGA RNA-Seq file, e.g., 46.6146072576941)
- 9. **rpkm** (retrieved from the 4. field of the TCGA RNA-Seq file, e.g., 8.95924060998011)

1

<sup>&</sup>lt;sup>3</sup> All the NCBI queries are performed according to the following rest query and by taking into account the GRCh37 (hg19) reference genome:<http://eutils.ncbi.nlm.nih.gov/entrez/eutils/efetch.fcgi/?db=Gene&id=ID>

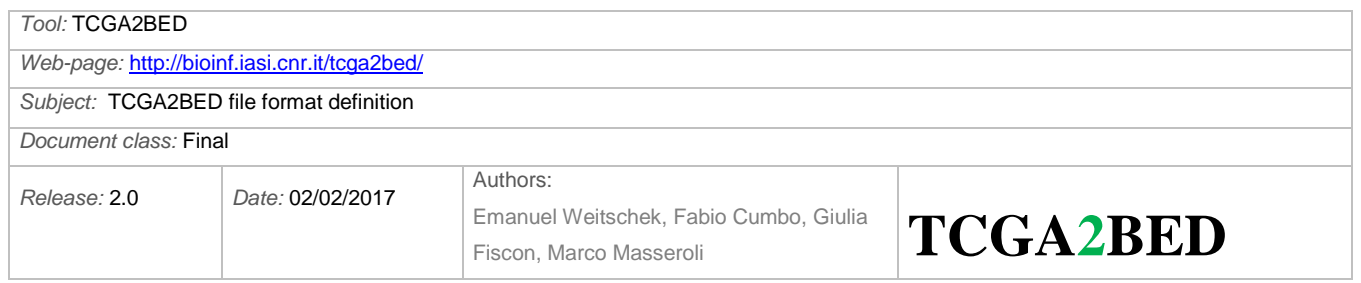

### <span id="page-11-0"></span>**Exon quantification**

#### **Input**:

One tab delimited file is provided by TCGA for each aliquot, with the following fields:

- 1. Exon (i.e., the exon whose expression is quantified)
- 2. Raw\_counts (i.e., the sum of fractions of reads that mapped to an exon)
- 3. Median length normalized (i.e., the average coverage over the exon, defined as the sum of the coverage depths at each base in an exon divided by the length of the exon)
- 4. RPKM (i.e., Reads Per Kilobase per Million mapped reads, see Mortazavi et Al, Nat Methods 2008, for the detailed explanation)

Each row in the input file refers to a single exon.

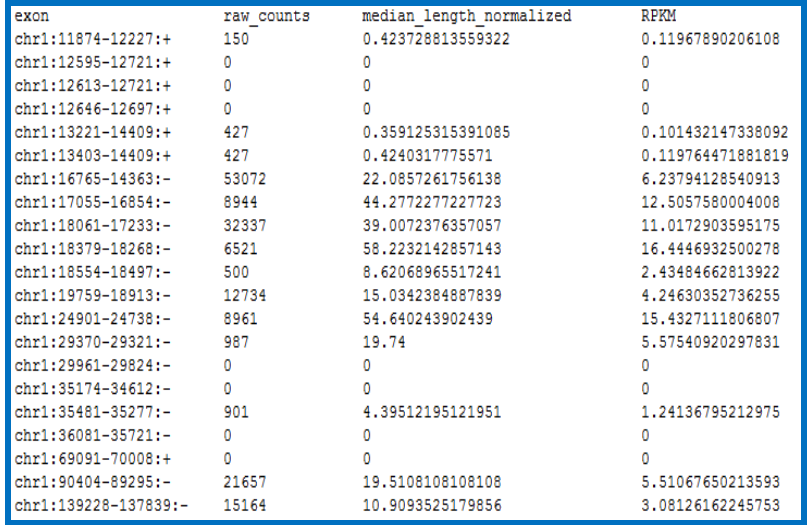

**BED output format**: Tab separated BED file, in which the RNA-seq Exon quantification file is converted, with the following fields:

- 1. **chrom** (retrieved from the 1. field of the TCGA RNA-Seq file, part before the first ":", e.g., "chr1")
- 2. **chromStart** (retrieved from the 1. field of the TCGA RNA-Seq file, part just after the first ":", e.g., 11874)
- 3. **chromEnd** (retrieved from the 1. field of the TCGA RNA-Seq file, part just before the second ":", e.g.,12227)
- 4. **strand** (retrieved from the 1. field of the TCGA RNA-Seq file, part just after the second ":", e.g., "+")
- 5. **raw\_counts** (retrieved from the 2. field of the TCGA RNA-Seq file, e.g., 150)
- 6. **median\_length\_normalized** (retrieved from the 3. field of the TCGA RNA-Seq file, e.g., 0.423728813559322)
- 7. **rpkm** (retrieved from the 4. field of the TCGA RNA-Seq file, e.g., 0.11967890206108)

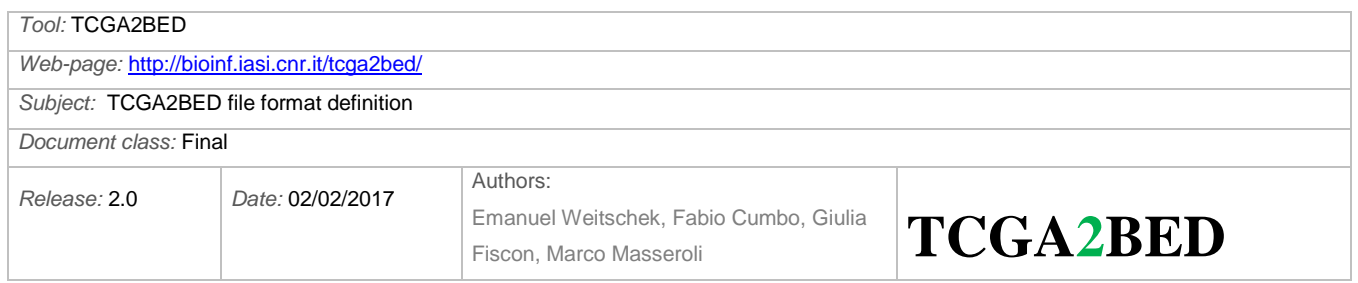

## <span id="page-12-0"></span>**Splice junction (Spljxn) quantification**

#### **Input**:

One tab delimited file is provided by TCGA for each aliquot, with the following fields:

- 1. Junction (i.e., the coordinates of an exon-exon junction)
- 2. Raw\_counts (i.e., the sum of fractions of reads that mapped to exon-exon junctions)

Each row in the input file refers to a single splice junction.

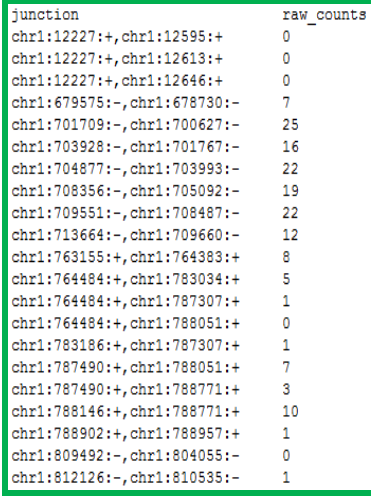

**BED output format:** Tab separated BED file, in which the RNA-seq Splixn quantification file is converted, with the following fields:

- 1. **chrom** (retrieved from the 1. field of the TCGA RNA-Seq file, part just before the first ":", e.g., "chr1")
- 2. **chromStart** (retrieved from the 1. field of the TCGA RNA-Seq file, part just after the first ":", e.g., 12227)
- 3. **chromEnd** (retrieved from the 1. field of the TCGA RNA-Seq file, part just after the third ":", e.g., 12595)
- 4. **strand** (retrieved from the 1. field of the TCGA RNA-Seq file, part just after the second ":", e.g., "+")
- 5. **raw\_counts** (retrieved from the 2. field of the TCGA RNA-Seq file, e.g., 0)
- 6. **inner**  $left =$  chromStart + 1
- 7. **inner** right =  $\text{chromEnd } -1$

It is worth noting that, each junction is defined by the last position of exon N and the first position of exon N+1.

Quantification at the splice junction level is also calculated based on the aligned reads converted to genomic coordinates. The only reported value for this level is raw read counts, which is determined by the number of reads that cross a particular junction. Because a splice junction has an effective length of zero, the coverage and RPKM calculations do not apply.

Since in 1-based coordinate system it is not possible to represent regions of length zero, we add two additional fields called inner\_left = chromStart + 1 e inner\_right = chromEnd  $-1$  in order to have the intronic region location.

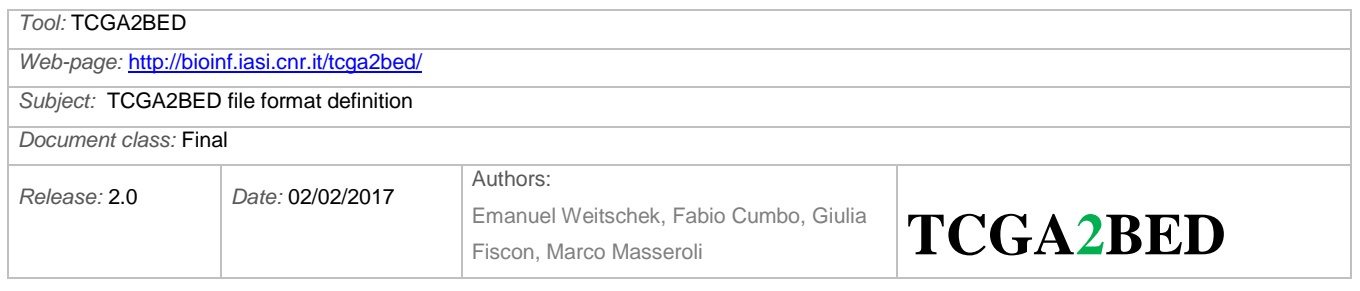

## <span id="page-13-0"></span>**RNA-SeqV2**

RNA-Seq Version 2 is similar to RNA-Seq in that it uses sequencing data to determine gene expression levels. RNA-Seq V2 experimental files contain data obtained with a different normalization technique than in RNA-Seq files, which is based on RSEM (RNA-Seq by Expectation Maximization) described in *Bo L, Dewey CN. RSEM: accurate transcript quantification from RNA-Seq data with or without a reference genome. BMC Bioinformatics 2011;12: 323*.

Six files are provided by TCGA for each aliquot:

- Exon quantification (i.e., the calculated expression signal of a particular composite exon of a gene)
- Splice junction (spljxn) quantification (i.e., the calculated expression signal of a particular composite splice junction of a gene)
- Rsem gene results (i.e., the raw expression signal for the expression of a gene)
- Rsem gene normalized results (i.e., the normalized results for the expression of a gene)
- Rsem isoform results (i.e., the raw expression signal of individual isoforms (transcripts))
- Rsem isoform normalized results (i.e., the normalized expression signal of individual isoforms (transcripts))

More details are available at<https://wiki.nci.nih.gov/display/TCGA/RNASeq+Version+2>

### <span id="page-13-1"></span>**Exon quantification**

#### **Input**:

One tab delimited file is provided by TCGA for each aliquot, with the following fields:

- 1. Exon (i.e., the exon whose expression is quantified)
- 2. Raw\_counts (i.e., the sum of fractions of reads that mapped to an exon)
- 3. Median length normalized (i.e., the average coverage over the exon, defined as the sum of the coverage depths at each base in an exon divided by the length of the exon)
- 4. RPKM (i.e., Reads Per Kilobase per Million mapped reads, see Mortazavi et al., Nat Methods 2008, for the detailed explanation)

Each row in the input file refers to a single exon.

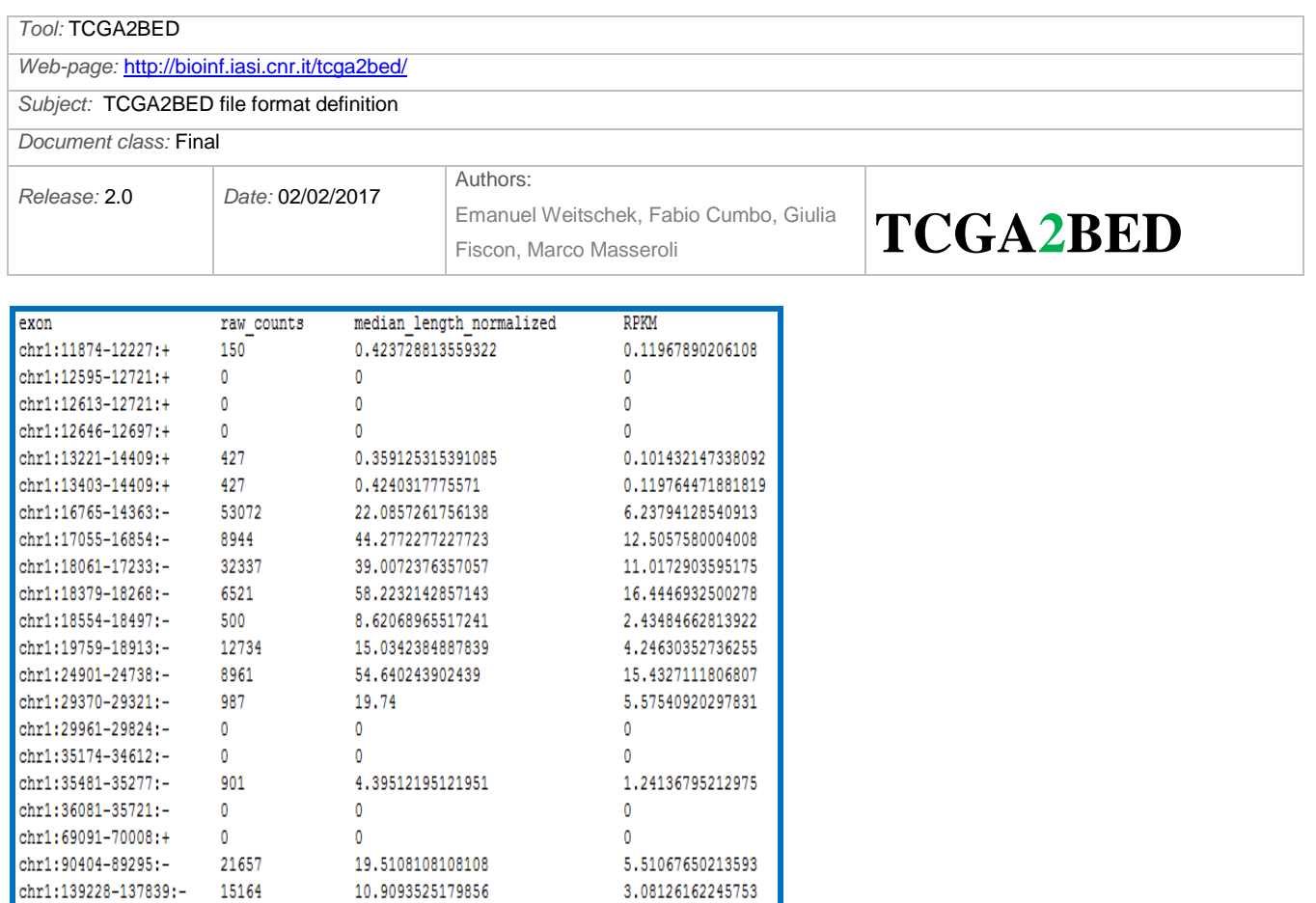

**BED output format**: *Tab separated BED file*, in which the RNA-seq V2 Exon quantification file is converted, with the following fields:

- 1. **chrom** (retrieved from the 1. field of the TCGA RNA-Seq V2 file, part just before the first ":", e.g., "chr1")
- 2. **chromStart** (retrieved from the 1. field of the TCGA RNA-Seq V2 file, part just after the first ":", e.g., 11874)
- 3. **chromEnd** (retrieved from the 1. field of the TCGA RNA-Seq V2 file, part just before the second ":", e.g., 12227)
- 4. **strand** (retrieved from the 1. field of the TCGA RNA-Seq V2 file, part just after the second ":", e.g.,  $(+')$
- 5. **raw\_counts** (retrieved from the 2. field of the TCGA RNA-Seq V2 file, e.g., 150)
- 6. **median length normalized** (retrieved from the 3. field of the TCGA RNA-Seq V2 file, e.g., 0.423728813559322)
- 7. **rpkm** (retrieved from the 4. field of the TCGA RNA-Seq V2 file, e.g., 0.11967890206108)

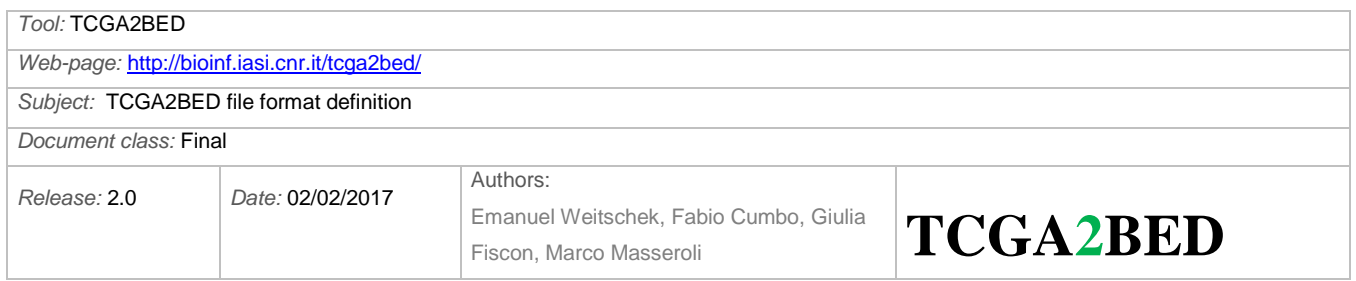

## <span id="page-15-0"></span>**Splice junction (Spljxn) quantification**

#### **Input**:

One tab delimited file is provided by TCGA for each aliquot, with the following fields:

- 1. Junction (i.e., the coordinates of an exon-exon junction)
- 2. Raw\_counts (i.e., the sum of fractions of reads that mapped to exon-exon junctions)

Each row in the input file refers to a single splice junction.

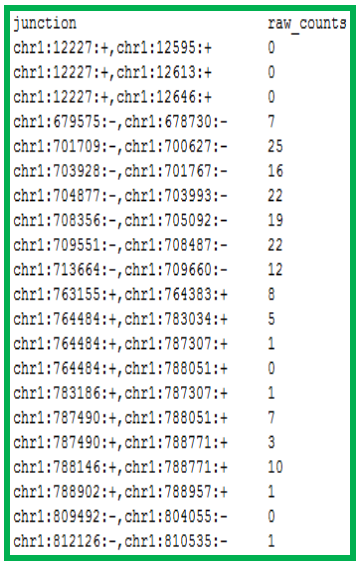

**BED** output format: Tab separated BED file, in which the RNA-seq V2 Spljxn quantification file is converted, with the following fields:

- 1. **chrom** (retrieved from the 1. field of the TCGA RNA-Seq V2 file, part just before the first ":", e.g., "chr1")
- 2. **chromStart** (retrieved from the 1. field of the TCGA RNA-Seq V2 file, part just after the first ":", e.g., 12227)
- 3. **chromEnd** (retrieved from the 1. field of the TCGA RNA-Seq file V2, part just before the third ":", e.g., 12595)
- 4. **strand** (retrieved from the 1. field of the TCGA RNA-Seq V2 file, part just after the second ":",, e.g., '+')
- 5. **raw\_counts** (retrieved from the 2. field of the TCGA RNA-Seq V2 file, e.g., 0)
- 6. **inner\_left** =  $\text{chromStart} + 1$
- 7. **inner\_right =** chromEnd 1

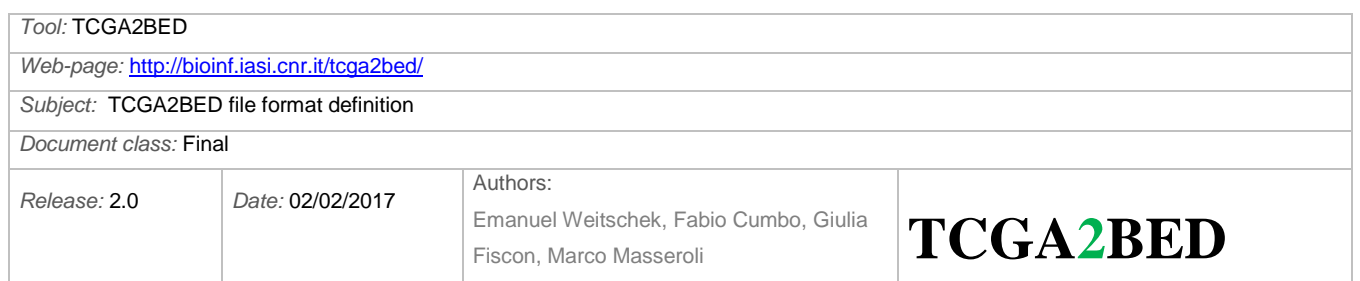

### <span id="page-16-0"></span>**Rsem gene results & Rsem gene normalized results**

#### **Input**:

One tab delimited file is provided by TCGA for each aliquot, with the following fields:

- 1. Gene\_id (i.e., the Entrez gene ID of the gene whose expression is quantified)
- 2. Raw count<sup>(\*)</sup> (i.e., see "Important remarks" on page 20)
- 3. Scaled\_estimate<sup>(\*)</sup> (i.e., see "Important remarks" on page 20)
- 4. Transcript\_id (i.e., the UCSC database ID of the transcript)

Each row in the input file refers to a single gene.

#### **Input normalized**:

Another tab delimited file is provided by TCGA for each aliquot, with the following fields:

- 1. Gene\_id (i.e., the Entrez gene ID of the gene whose expression is quantified)
- 2. Normalized\_count (i.e., RSEM expression estimates normalized to set the upper quartile count at 1000 for gene level estimates, by dividing all "raw\_count" values by the  $75<sup>th</sup>$ percentile of the raw counts (after removing zeros) and multiply that by  $1000<sup>4</sup>$ )

Each row in the input file refers to a single gene.

We merge the two original TCGA files in one single BED file by adding the normalized\_count field after the other fields.

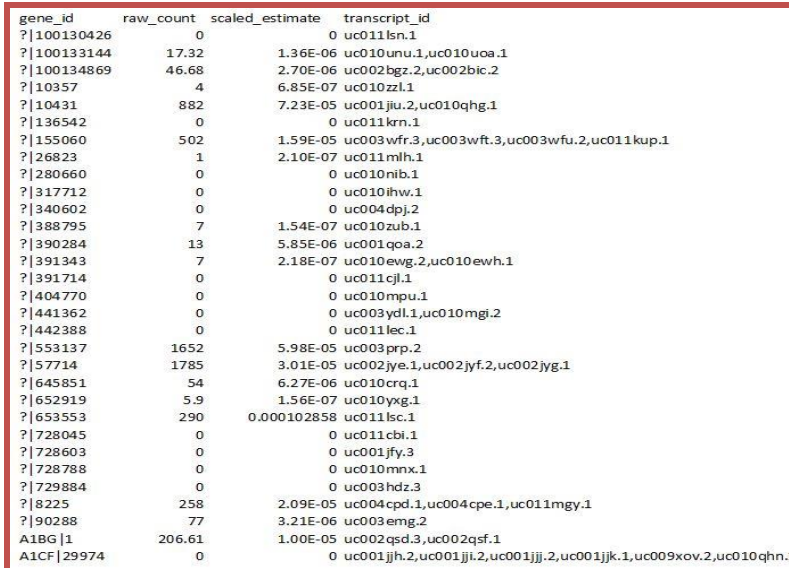

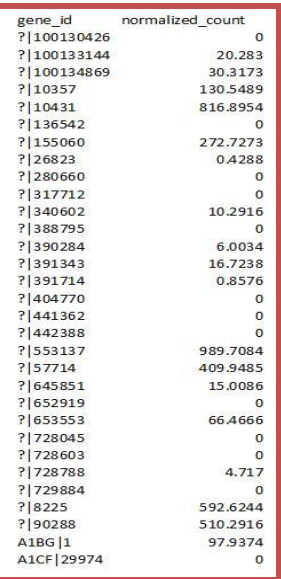

 4 <https://www.biostars.org/p/106127/>

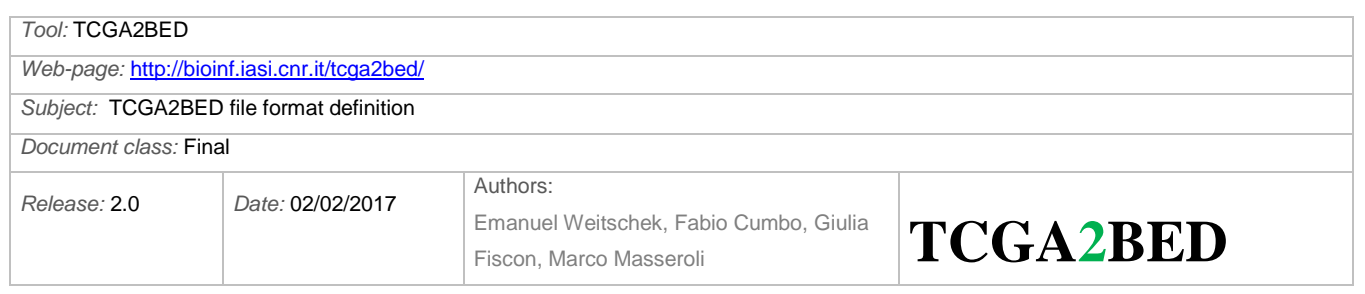

**BED output** format: Tab separated BED file, in which the RNA-seq V2 Gene file is converted, with the following fields:

- <span id="page-17-0"></span>1. **chrom** (retrieved from NCBI Entrez Gene database<sup>5</sup>, according to the entrez gene id provided in field 6, e.g., "chr $4$ ")
- 2. **chromStart** (retrieved from NCBI Entrez Gene database<sup>5</sup>[,](#page-17-0) according to the entrez gene id provided in field 6, e.g., 109740692)
- 3. **chromEnd** (retrieved from NCBI Entrez Gene database<sup>5</sup>[,](#page-17-0) according to the entrez gene id provided in field 6, e.g., 109802225)
- 4. **strand** (r[e](#page-17-0)trieved from NCBI Entrez Gene database<sup>5</sup>, according to the entrez gene id provided in field 6, e.g.,  $\sim$ ')
- 5. **gene\_symbol** (retrieved from the 1. field of the TCGA RNA-Seq V2 gene results file, part just before "|"; it represents the symbol of the quantified gene, e.g., "CFI")
- 6. **entrez gene id** (retrieved from the 1. field of the TCGA RNA-Seq V2 gene results file, part just after "|"; it represents the Entrez gene ID of the quantified gene, e.g., "3426")
- 7. **raw** count<sup>(\*)</sup> (retrieved from the 2. field of the TCGA RNA-Seq V2 gene results file, e.g., 131.00)
- 8. **scaled estimate**<sup>(\*)</sup> (retrieved from the 3. field of the TCGA RNA-Seq V2 gene results file, e.g., 2.18150649130347e-06)
- 9. **transcript\_id** (retrieved from the 4. field of the TCGA RNA-Seq V2 gene results file, this field may include multiple transcript ids delimitated by comma ",", e.g., uc003hzq.2,uc003hzr.3,uc003hzs.3,uc011cft.1)
- 10. **normalized\_count** (retrieved from the 2. field of the TCGA RNA-Seq V2 gene result normalized file, e.g., 45.1503)

1

<sup>&</sup>lt;sup>5</sup> All the NCBI queries are performed according to the following rest query and by taking into account the GRCh37 (hg19) reference genome:<http://eutils.ncbi.nlm.nih.gov/entrez/eutils/efetch.fcgi/?db=Gene&id=ID>

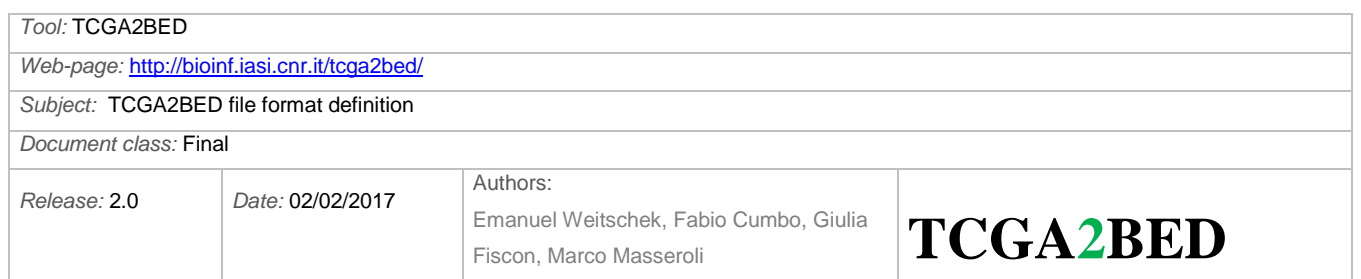

### **Rsem isoform results & Rsem isoform normalized results**

#### **Input**:

One tab delimited file is provided by TCGA for each aliquot, with the following fields:

- 1. Isoform\_id (i.e., the UCSC database ID of the isoform whose expression is quantified)
- 2. Raw\_count<sup>(\*)</sup> (i.e., see "Important remarks" on page 20)
- 3. Scaled estimate<sup>(\*)</sup> (i.e., see "Important remarks" on page 20)

Each row in the input file refers to a single isoform.

#### **Input normalized**:

Another tab delimited file is provided by TCGA for each aliquot, with the following fields:

- 1. Isoform\_id (i.e., the UCSC database ID of the isoform whose expression is quantified)
- 2. Normalized count (i.e., RSEM expression estimates normalized to set the upper quartile count at 300 for isoform level estimates, by dividing all "raw count" values by the  $75<sup>th</sup>$ percentile of the raw counts (after removing zeros) and multiply that by  $1000^6$ )

Each row in the input file refers to a single isoform.

We merge the two original TCGA files in one single BED file by adding the normalized\_count field after the other fields.

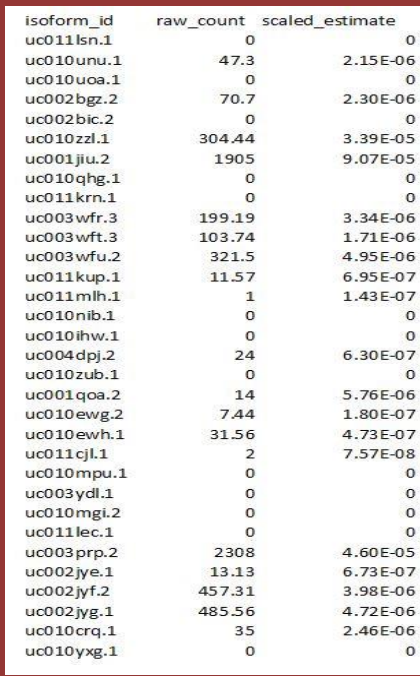

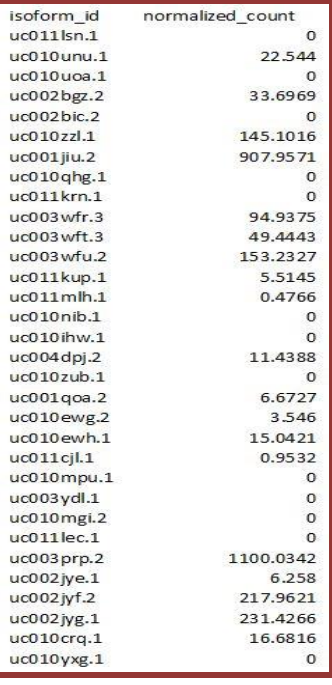

6 <https://www.biostars.org/p/106127/>

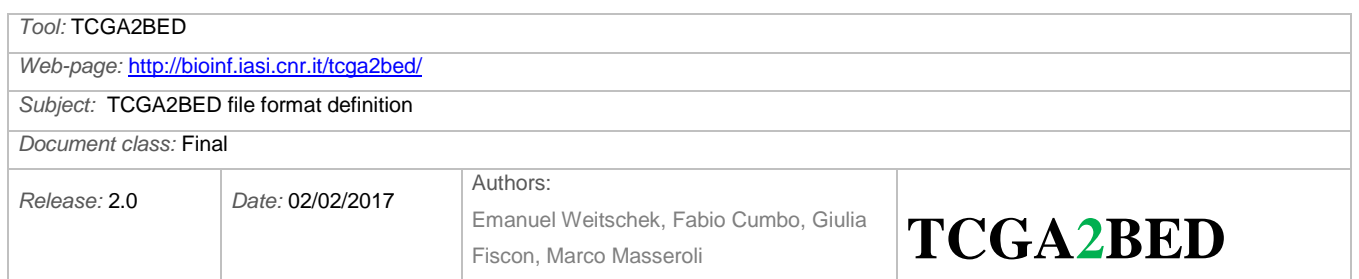

#### **BED output format**: Tab separated BED file, in which the RNA-seq V2 isoform file is converted, with the following fields:

- <span id="page-19-0"></span>1. **chrom** (retrieved from NCBI Entrez Gene database<sup>7</sup>, according to the entrez gene id retrieved from UCSC database<sup>8</sup> based on the UCSC *isoforms\_id* provided in 1. field of the TCGA RNA-Seq isoform results V2 file, e.g., "chr17")
- 2. **chromStart** (retrieved from NCBI Entrez Gene database<sup>7</sup>[,](#page-19-0) according to the entrez gene id retrieved from UCSC database<sup>8</sup> based on the UCSC *isoforms\_id* provided in 1. field of the TCGA RNA-Seq isoform results V2 file , e.g., 8310238)
- 3. **chromEnd** (retrieved from NCBI Entrez Gene database<sup>7</sup>[,](#page-19-0) according to the entrez gene id retrieved from UCSC database<sup>8</sup> based on the UCSC *isoforms\_id* provided in 1. field of the TCGA RNA-Seq isoform results V2 file, e.g., 8322516)
- 4. **strand** (r[e](#page-19-0)trieved from NCBI Entrez Gene database<sup>7</sup>, according to the entrez gene id retrieved from UCSC database<sup>8</sup> based on the UCSC *isoforms\_id* provided in 1. field of the TCGA RNA-Seq isoform results V2 file e.g.,  $(+')$
- 5. **gene\_symbol** (retrieved from NCBI Entrez Gene database<sup>[7](#page-19-0)</sup>, according to the entrez gene id retrieved from UCSC database<sup>8</sup> based on the UCSC *isoforms\_id* provided in 1. field of the TCGA RNA-Seq isoform results V2 file, e.g., "ARHGEF15")
- 6. **entrez\_gene\_id** (retrieved from NCBI Entrez Gene database<sup>7</sup>[,](#page-19-0) according to the entrez gene id retrieved from UCSC database<sup>8</sup> based on the UCSC *isoforms\_id* provided in 1. field of the TCGA RNA-Seq isoform results V2 file, e.g., "22899")
- 7. **transcript\_id** (retrieved from the 1. field "*isoform\_id"* of the TCGA RNA-Seq V2 isoform results file, e.g.,  $uc002glb.1)$
- 8. **raw** count<sup>(\*)</sup> (retrieved from the 2. field of the TCGA RNA-Seq V2 isoform results file, e.g., 8.31)
- 9. **scaled estimate**<sup>(\*)</sup> (retrieved from the 3. field of the TCGA RNA-Seq isoform results V2 file, e.g., 1.42848669335672e-07)
- 10. **normalized\_count** (retrieved from the 2. field of the TCGA RNA-Seq V2 isoform result normalized file, e.g., 3.2186)

#### **(\*)Important remarks:**

[\[http://seqanswers.com/forums/showthread.php?t=42911\]](http://seqanswers.com/forums/showthread.php?t=42911)

[\[https://wiki.nci.nih.gov/display/TCGA/RNASeq+Version+2\]](https://wiki.nci.nih.gov/display/TCGA/RNASeq+Version+2)

**Raw count** represents the (estimated) number of reads that aligned to a transcript (in the case of Rsem genes or Rsem isoforms). This value is not an integer because RSEM only reports a guess of how many ambiguously mapping reads belong to a transcript/gene. This number is what the TCGA slightly misleadingly calls raw counts.

The **scaled estimate** value is the estimated frequency of the gene/transcript amongst the total number of transcripts that were sequenced. Newer versions of RSEM call this value (multiplied

<sup>-</sup> $<sup>7</sup>$  All the NCBI queries are performed according to the following rest query and by taking into account the GRCh37</sup> (hg19) reference genome:<http://eutils.ncbi.nlm.nih.gov/entrez/eutils/efetch.fcgi/?db=Gene&id=ID>

<sup>&</sup>lt;sup>8</sup> Used data from the University of California at Santa Clara (UCSC) Genome Browser database are retrieved from <http://hgdownload.cse.ucsc.edu/goldenPath/hg19/database/knownGene.txt.gz>

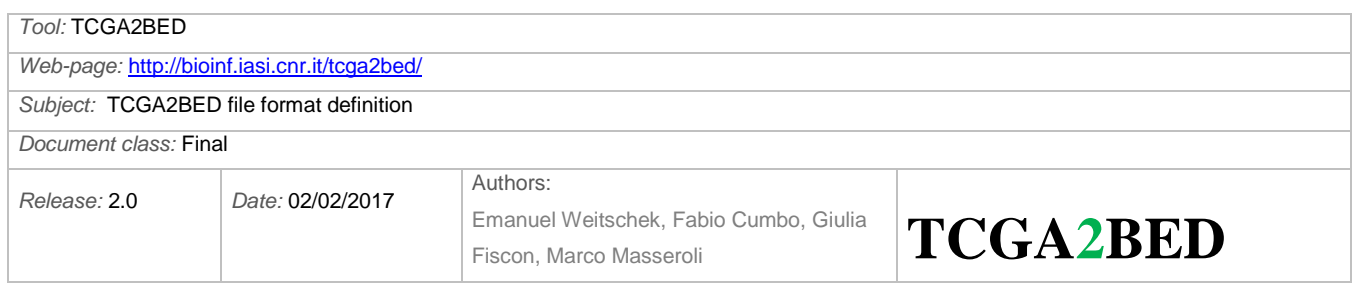

by 1e6) TPM - Transcripts Per Million. It's closely related to FPKM, as explained on the RSEM website [\(http://deweylab.biostat.wisc.edu/rsem/rsem-calculate-expression.html#output\)](http://deweylab.biostat.wisc.edu/rsem/rsem-calculate-expression.html#output). The important point is that TPM, like FPKM, is independent of transcript length, whereas "raw" counts are not.

The \*.normalized results files just contain a scaled version of the raw count column. The values are divided by the 75-percentile and multiplied by 1000. This should make the values a bit more comparable between experiments.

The files use Universally Unique Identifier (UUID) as patient id and as file name, which is a randomly-generated, 32-digit hexadecimal value. There is a repository for converting a UUID to a conventional TCGA patient's id (TCGA barcode) available at the RNA-Seq V2 meta data files.

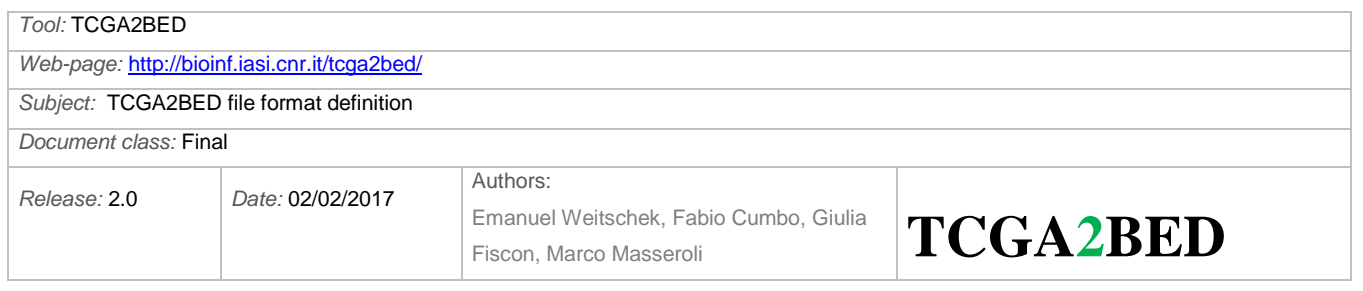

## <span id="page-21-0"></span>**miRNA-Seq**

miRNA-Seq data are derived from the sequencing of micro RNAs (miRNA); they contain information about both nucleotide sequence and expression. More details are available at<https://wiki.nci.nih.gov/display/TCGA/miRNASeq>

Two files are provided by TCGA for each aliquot:

- miRNA quantification (i.e., the calculated expression for all reads aligning to a particular miRNA)
- Isoform quantification (i.e., the calculated expression for each individual miRNA sequence isoform observed)

### **miRNA quantification**

#### **Input**:

One tab delimited file is provided by TCGA for each aliquot, with the following fields:

- 1. miRNA\_ID (i.e., a valid miRBase ID [\(http://www.mirbase.org/\)](http://www.mirbase.org/))
- 2. read\_count (i.e., the sum of fractions of reads that mapped to a miRNA)
- 3. reads\_per\_million\_miRNA\_mapped (i.e., millions of reads that mapped to a miRNA)
- 4. cross-mapped (i.e., cross-mapped to other miRNA forms (Y or N))

Each row in the input file refers to a single miRNA.

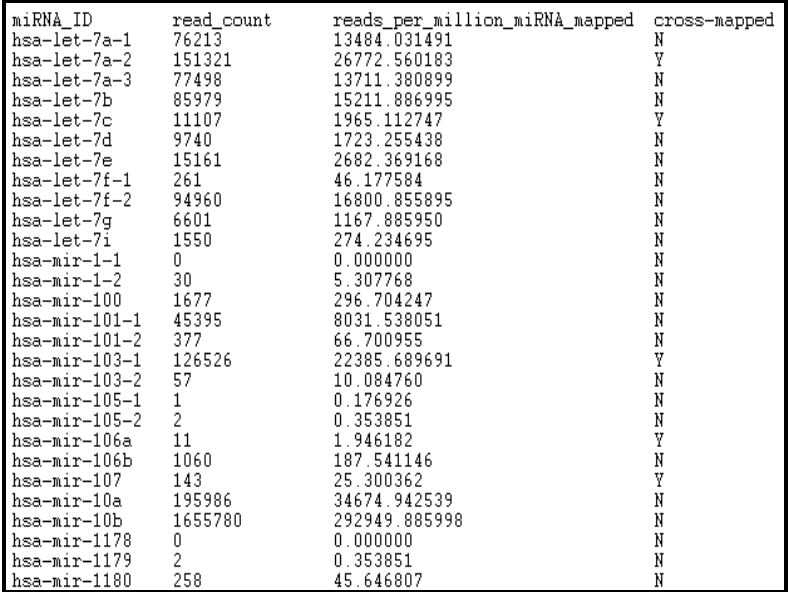

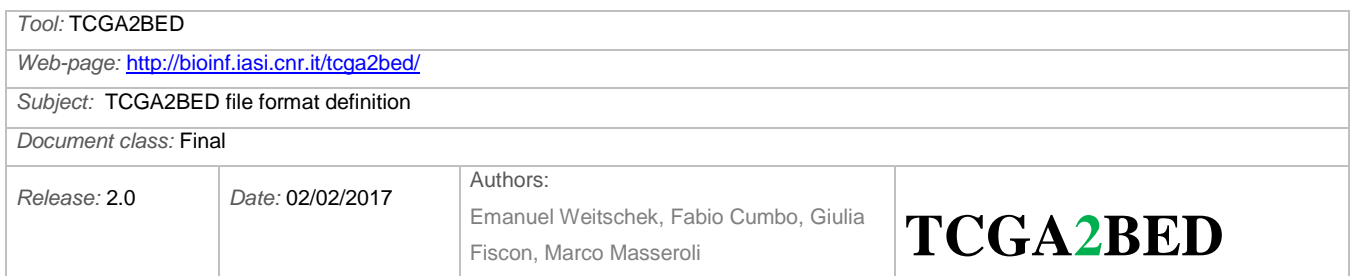

#### **BED output format**: Tab separated BED file, in which the miRNA-seq Mirna quantification file is converted, with the following fields:

- <span id="page-22-0"></span>1. **chrom** (retrieved from miRBase database<sup>9</sup>, according to the miRNA id provided in field 5, e.g., "chr9")
- 2. **chromStart** (retrieved from miRBase database<sup>9</sup>[,](#page-22-0) according to the miRNA id provided in field 5, e.g., 94175957)
- 3. **chromEnd** (retrieved from miRBase database<sup>9</sup>[,](#page-22-0) according to the miRNA id provided in field 5, e.g., 94176036)
- 4. **strand** (retrieved from miRBase database<sup>9</sup>[,](#page-22-0) according to the miRNA id provided in field 5, e.g., '+')
- 5. **mirna\_id** (retrieved from the 1. field of the TCGA miRNA-Seq file, e.g., "hsa-let-7a-1")
- 6. **read\_count** (retrieved from the 2. field of the TCGA miRNA -Seq file, e.g., 29726)
- 7. **reads\_per\_million\_miRNA\_mapped** (retrieved from the 3. field of the TCGA miRNA -Seq file, e.g., 12429.699816)
- 8. **cross-mapped** (retrieved from the 4. field of the TCGA miRNA -Seq file, e.g., 'N')
- <span id="page-22-1"></span>9. **entrez gene id** (retrieved from HUGO Gene Nomenclature Committee (HGNC)<sup>10</sup> starting from the **mirna id** provided in field 5)
- [10](#page-22-1). **gene\_symbol** (retrieved from HUGO Gene Nomenclature Committee (HGNC)<sup>10</sup> starting from the mirna\_id provided in field 6)

### **Isoform quantification**

#### **Input**:

One tab delimited file is provided by TCGA for each aliquot, with the following fields:

- 1. miRNA\_ID (i.e., a valid miRBase ID [\(http://www.mirbase.org/\)](http://www.mirbase.org/))
- 2. isoform\_coords (i.e., Alignment coordinates as <version>:<Chromosome>:<Start position>-<End position>:<Strand>)
- 3. read\_count (i.e., raw read count)
- 4. reads per million miRNA mapped (i.e., millions of reads that mapped to a miRNA)
- 5. cross-mapped (i.e., cross-mapped to other miRNA forms (Y or N))
- 6. miRNA\_region (i.e., miRBase accession number<sup>9</sup> of a class of miRNA sequence, e.g., mature, stemloop, ...)

Each row in the input file refers to a single isoform.

<sup>-</sup><sup>9</sup> Used hg19 data are retrieved from the version 20 of the miRBase database at  $\frac{ftp://mirbase.org/pub/mirbase/20/9}$ 

<sup>&</sup>lt;sup>10</sup> Queries to HUGO Gene Nomenclature Committee (HGNC) are performed according to the following rest query [http://rest.genenames.org/fetch/hgnc\\_id/](http://rest.genenames.org/fetch/hgnc_id/) followed by the **hgnc\_id**; the **hgnc\_id** is also retrieved from HUGO starting from the **mirna\_id** provided in field 1 of the input file

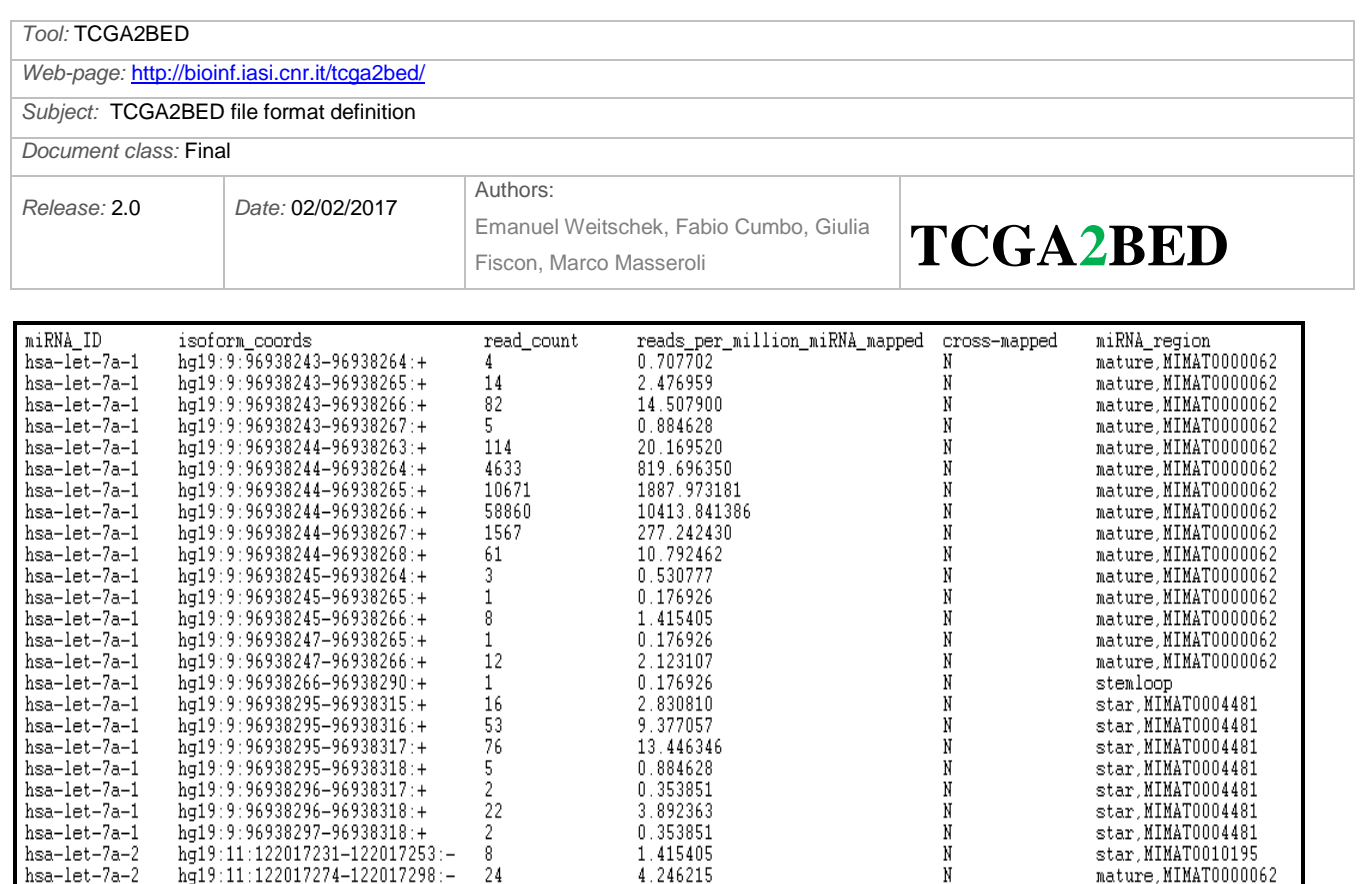

**BED output format**: Tab separated BED file, in which the miRNA-seq Isoform quantification file is converted, with the following fields:

- 1. **chrom** (retrieved from the 2. field of the TCGA miRNA-Seq file, part just after the first ":", e.g., "9")
- 2. **chromStart** (retrieved from the 2. field of the TCGA miRNA-Seq file, part just after the second ":", e.g.,96938243)
- 3. **chromEnd** (retrieved from the 2. field of the TCGA miRNA-Seq file, part just before the third ":", e.g., 96938264)
- 4. **strand** (retrieved from the 2. field of the TCGA miRNA-Seq file, part just after the third ":", e.g., '+')
- 5. **genome** version (retrieved from the 2. field of the TCGA miRNA-Seq file, part just before the first ":", e.g., "hg19")
- 6. **mirna\_id** (retrieved from the 1. field of the TCGA miRNA-Seq file, e.g., "has-let-7a-1")
- 7. **read\_count** (retrieved from the 3. field of the TCGA miRNA-Seq file, e.g., 4)

 $\overline{a}$ 

- 8. **reads\_per\_million\_miRNA\_mapped** (retrieved from the 4. field of the TCGA miRNA-Seq file, e.g., 0.707702)
- 9. **cross-mapped** (retrieved from the 5. field of the TCGA miRNA-Seq file, e.g., 'N')
- 10. **miRNA\_region** (retrieved from the 6. field of the TCGA miRNA-Seq file, e.g., "mature, MIMAT0000062")
- <span id="page-23-0"></span>11. **entrez** gene id (retrieved from HUGO Gene Nomenclature Committee (HGNC)<sup>11</sup> starting from the **mirna** id provided in field 6)
- 12. **gene\_symbol** (retrieved from HUGO Gene Nomenclature Committee (HGNC)<sup>[11](#page-23-0)</sup> starting from the **mirna\_id** provided in field 6)

 $11$  Queries to HUGO Gene Nomenclature Committee (HGNC) are performed according to the following rest query [http://rest.genenames.org/fetch/hgnc\\_id/](http://rest.genenames.org/fetch/hgnc_id/) followed by the **hgnc\_id**; the **hgnc\_id** is also retrieved from HUGO starting from the **mirna\_id** provided in field 1 of the input file

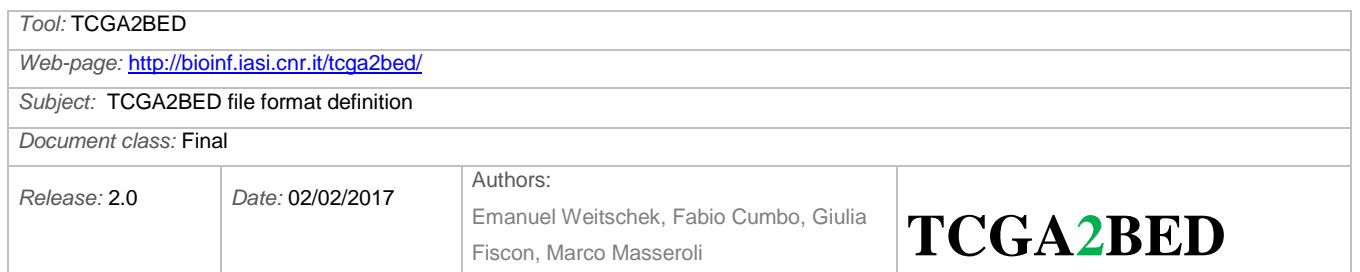

## <span id="page-24-0"></span>**Copy Number Variation**

A copy number variation (CNV) is the number of copies of a given gene per cell. More details are available at [https://wiki.nci.nih.gov/display/TCGA/SNP+array-based+data.](https://wiki.nci.nih.gov/display/TCGA/SNP+array-based+data)

Two files are provided by TCGA for each aliquot:

- hg19.seg (includes both germline and somatic CNVs)
- nocnv\_hg19.seg (includes only somatic CNVs)

#### **Input**:

Two tab delimited files are provided by TCGA for each aliquot, with the following fields:

- 1. Sample (i.e., the TCGA internal sample ID)
- 2. Chromosome (i.e., the name or number of the chromosome where the CNV is located)
- 3. Start (i.e., the starting position of the CNV feature in the chromosome)
- 4. End (i.e., the ending position of the CNV feature in the chromosome)
- 5. Num\_Probes (i.e., the number of consecutive probes that comprise the genome segment with the CNV)
- 6. Segment Mean (i.e., the estimated Copy Number (CN) ratio for the segment, that is the  $log<sub>2</sub>$ ratio of the tumor intensity of CN to the normal intensity of CN; use  $(2^{\text{Segment\_Mean}}) * 2$  to convert to absolute  $CN$ <sup>12</sup>

Each row in the input file refers to a single CNV.

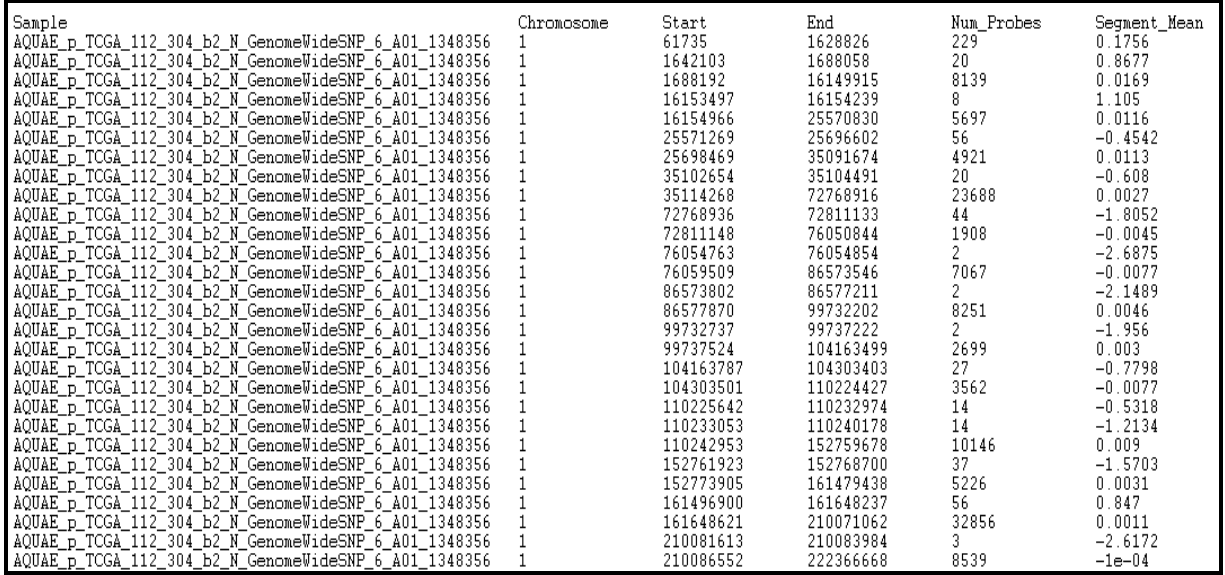

- $12 \frac{\text{https://www.biostars.org/p/112310}}{$ 

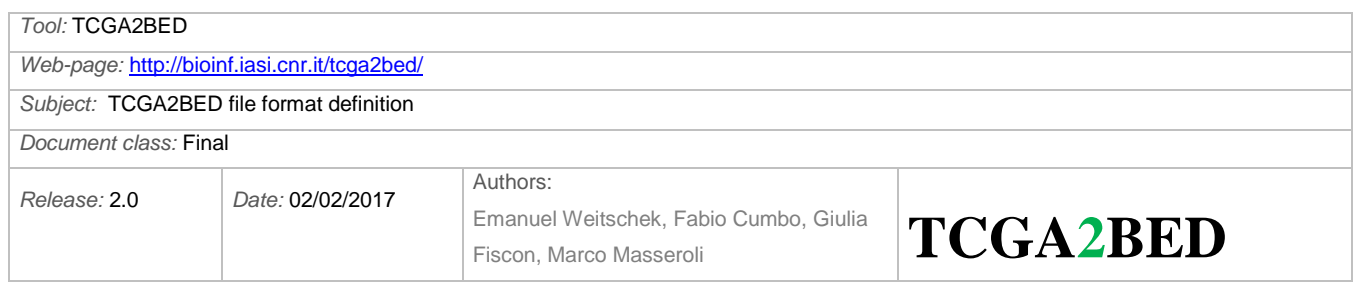

#### **BED output format**: Tab separated BED file, in which the CNV file is converted, with the following fields:

- 1. **chrom** (retrieved from the 2. field of the TCGA CNV file, e.g., "1")
- 2. **chromStart** (retrieved from the 3. field of the TCGA CNV file, e.g., 61735)
- 3. **chromEnd** (retrieved from the 4. field of the TCGA CNV file, e.g., 1628826)
- 4. **strand** (unknown, set to '\*')
- 5. **Num\_Probes** (retrieved from the 5. field of the TCGA CNV file, e.g., 229)
- 6. **Segment\_Mean** (retrieved from the 6. field of the TCGA CNV file, e.g., 0.1756)
- 7. **is\_nocnv** ('Y' if the current line refers to the "nocnv\_hg19.seg" file, 'N' otherwise)

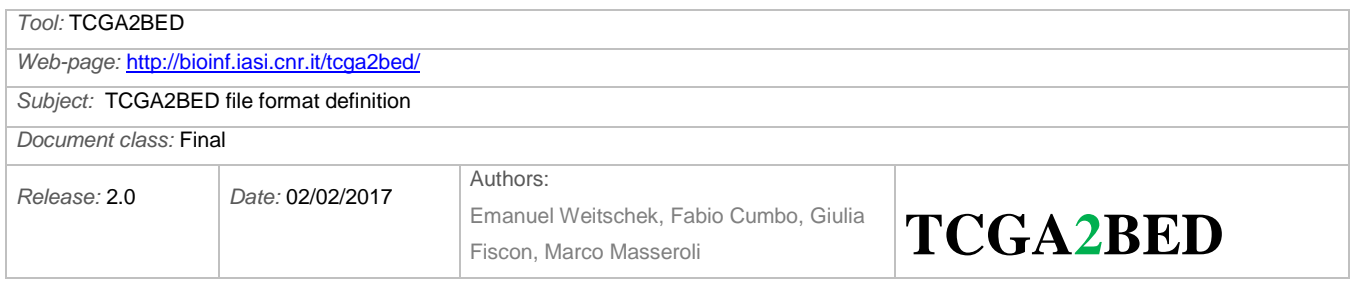

## <span id="page-26-0"></span>**Clinical and specimen (meta) data**

Meta data are data about data. Within TCGA, meta data are referred to as clinical data or [specimen](https://wiki.nci.nih.gov/x/hpRXAg)  [data.](https://wiki.nci.nih.gov/x/hpRXAg) Clinical data contain several attributes related to the clinical history of the patient and of the patient's sample. Specimen data contain attributes that concern the collection of the sample and the experimental procedure. TCGA meta data attributes are subdivided in groups which specify the type of attribute (e.g., clinical\_drug, clinical\_follow\_up, clinical\_patient, clinical\_radiation, … or biospecimen aliquot, biospecimen analyte, biospecimen diagnostic slides, …).

#### **Input**:

One or more tab delimited files are provided by TCGA for all patients of a particular tumor (e.g., breast cancer), which contain several clinical, demographic, specimen attributes.

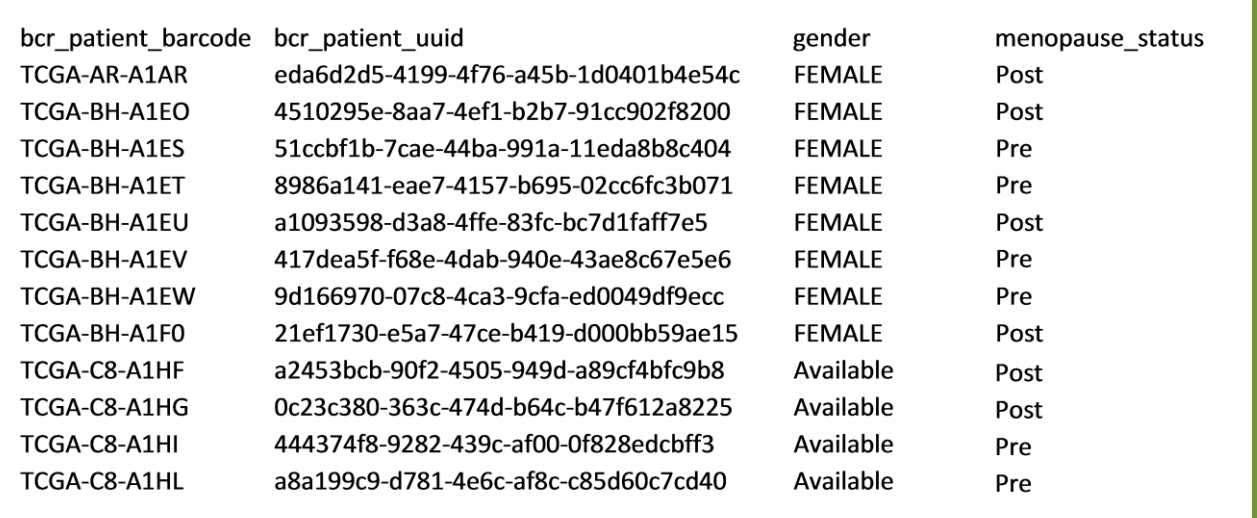

#### **Output**:

**One meta data attribute tab delimited file for each patient (.meta)**, whose rows contain all the meta data attribute-value pairs for the specific patient, with each attribute fully specified through the pipe (|) delimited composition of the name of the group it belongs to and the name of the attribute (i.e., group\_name|attribute\_name, e.g., clinical\_patient|tumor\_tissue\_site).

For example the meta data file for the patient TCGA-AR-A1AR (TCGA-AR-A1AR.meta) contains:

```
biospecimen_aliquot|bcr_patient_uuid eda6d2d5-4199-4f76-a45b-1d0401b4e54c
clinical patient|gender female
clinical patient|tumor status tumor free
…
```
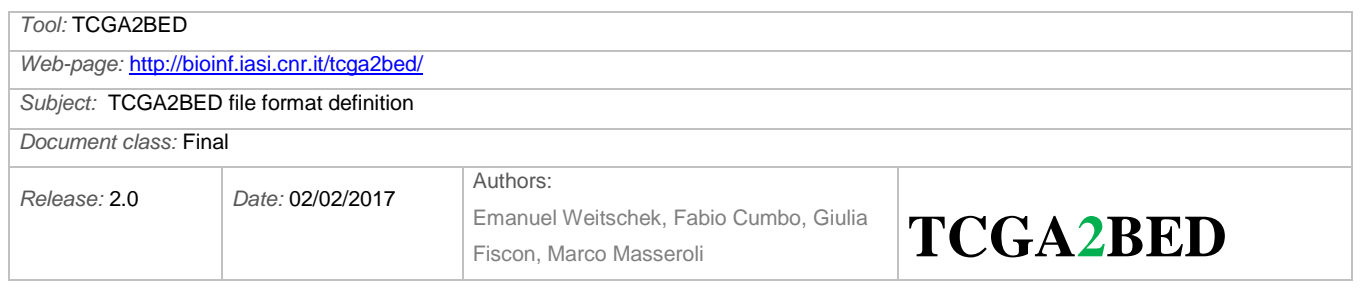

We added also some additional meta data attributes, within a specific group named manually curated, and their values retrieved from the directory structure, filenames, etc. of TCGA; the main ones are the following:

- id tcga-07-0227-20a-01d-a39x-05
- dataType RNASeq
- exp\_data\_bed\_url ftp://bioinf.iasi.cnr.it/bed/prad/cnv/TCGA-2A-A8VL-01A-21D-A376-01.bed
- exp\_metadata\_url ftp://bioinf.iasi.cnr.it/bed/prad/cnv/TCGA-2A-A8VL-01A-21D-A376-01.bed.meta
- md5sum ad3fdd0de6887559604a95014984a12d
- rna seq data unit RPKM | RSEM | ...
- rna\_seq\_exp\_type exon\_quantification | gene\_quantification | splice junction quantification
- seqPlatform Illumina\_GA2 | Illumina\_GA2e | Illumina\_GA2x | Illumina\_HiSeq\_2000
- tissue\_status tumoral | control | normal
- tumor\_description Bladder Urothelial Carcinoma | ...
- tumor\_tag BLCA | ...

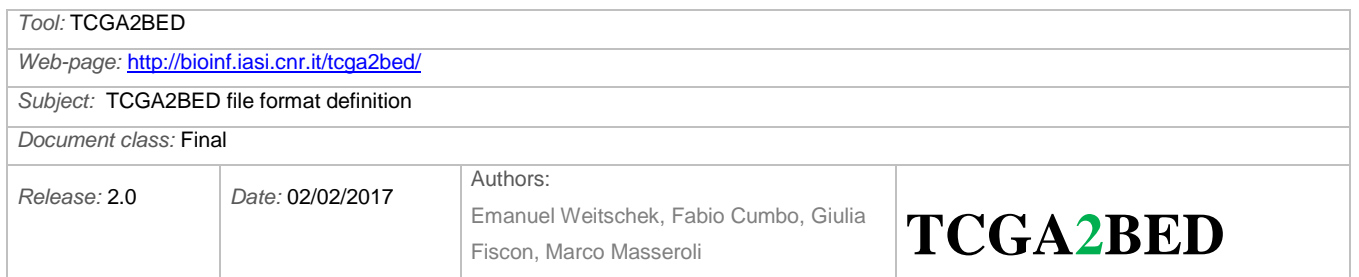

## <span id="page-28-0"></span>**Additional output files**

We also provide the following output files:

### <span id="page-28-1"></span>**Meta data dictionary file**

One meta data dictionary tab delimited file, which contains all the possible values of any meta data attribute, for example:

menopause\_status Pre (<6 months since LMP AND no prior bilateral ovariectomy AND not on estrogen replacement) Peri (6-12 months since last menstrual period) [Unknown] Post (prior bilateral ovariectomy OR >12 mo since LMP with no prior hysterectomy) CDE\_ID:2957270 histologic\_diagnosis\_other Mixed infiltrating lobular and grade 1 ductal carcinoma MUCINOUS & PAPILLARY CDE\_ID:3124492 Lobular carcinoma with ductal features ductal/lobular IDC+ mucinous carcinoma Ductal/Lobular Infiltrating ductal & lobular Infiltrating ductal and lobular carcinoma ductal and lobular Invasive ductal and lobular carcinoma lobular/ductal Mixed invasive ductal and invasive lobular Lobular/Ductal [Not Applicable] Mixed diagnosis with ductal and lobular phenotypes invasive ductal and lobular carcinoma

When performing batch conversions, a meta data dictionary file is generated for

- 1. all the converted data;
- 2. each experiment, i.e., DNA-Seq, DNA methylation, RNA-seq (V1 and V2), miRNA-seq, and CNV;
- 3. each tumor.

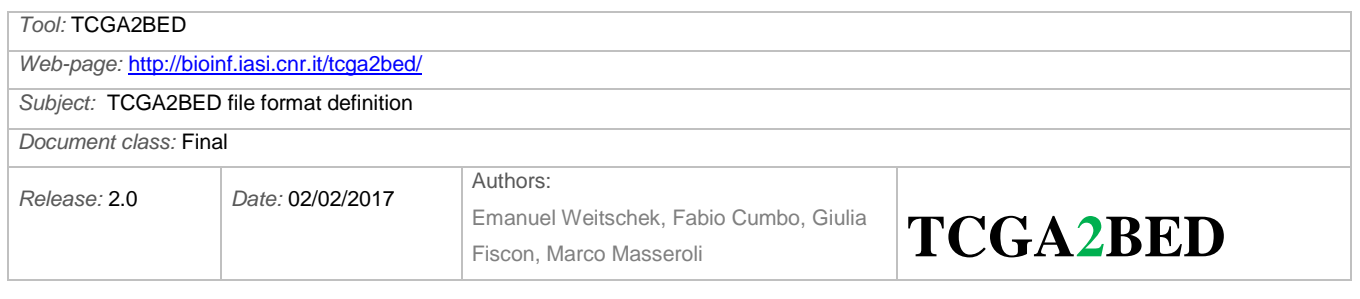

## <span id="page-29-0"></span>**Meta data information files**

We output a comma separated values (CSV) file containing the occurrences of all the meta data attributes related to each tumor type ("*meta2disease\_table.csv*").

Additionally, we generate the following additional output files for each tumor:

- **-** a CSV file containing the occurrence counts of each meta data attribute related to the tumor ("*meta2dataType\_table.csv*")
- **-** a CSV file containing a table with a list of all meta data attributes concatenated with all possible values on the rows and the list of all available data types for the considered tumor; a generic cell of this table contains the occurrences of the pair attribute|value in a specific data type ("*meta\_values2dataTypes\_table.csv*")
- **-** a tab separated values (TSV) file containing a list of all meta data attributes concatenated with all possible values followed by the occurrences of this pair (attribute value) in all data types for the considered tumor ("*meta\_values2sample\_list.tsv*")

### <span id="page-29-1"></span>**Experiment information files**

We generate an additional output file for each subtype of all the DNA-seq, DNA methylation, RNA-seq (V1 and V2), miRNA-seq, and CNV data types, called "*exp\_info.tsv*". It is a tab delimited files that includes:

- **-** number of aliquots;
- **-** number of samples (tissue);
- **-** number of patients.

### <span id="page-29-2"></span>**Annotations files**

We provide an additional output file for each subtype of RNA-seq (V1 and V2) experiments, called "*annotations.tsv*". It is a tab delimited file that contains the following fields for each gene in the considered genomic experiment:

- gene symbol;
- entrez gene id;
- lists of gene transcript ids (only for the gene data subtype).

It is worth noting that each subtype has the same annotations.

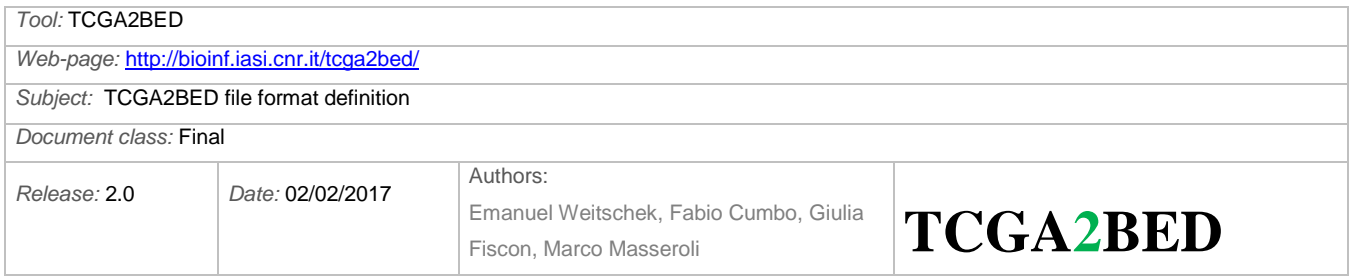

## <span id="page-30-0"></span>**Additional data file formats**

Besides the BED format, to ensure maximum usage, we also support the set of additional data file formats following specified.

#### <span id="page-30-1"></span>**CSV format**

The standard Comma Separated Values (CSV) file format defines the structure and content of the experimental data files as equal to the ones of the BED format, but a comma (instead of a tabulator) is used to separate the different fields.

The structure of the meta data files is the same as for the BED format.

#### <span id="page-30-2"></span>**XML format**

The standard eXtended Markup Language (XML) file format defines the content of the experimental data files as equal to the one of the BED format, but the file structure is designed according to the XML style. In particular, we define one experimental XML file for each aliquot; the content of this file starts with the XML heading line

```
<?xml version="1.0" encoding="UTF-8"?>
```
and with the root node called  $\langle$ aliquot $\rangle$ .

Then, for each experimental measure (row of the input TCGA data file) we define a  $\langle data \rangle$  tag containing the experimental fields as sub-tags and their values.

In the following, we provide an example of XML file of DNA methylation:

```
<?xml version="1.0" encoding="UTF-8"?>
<aliquot>
      <data>
            <chr>chr17</chr>
            <start>62503072</start>
            <stop>62503072</stop>
            <strand>+</strand>
            <composite_element_ref>cg00003784</composite_element_ref>
            <br />beta_value>0.0286291327274318</beta_value>
            <gene_symbol>CEP95</gene_symbol>
      </data>
      <data>
            <chr>chr19</chr>
            <start>17336525</start>
            <stop>17336525</stop>
            <strand>+</strand>
            <composite_element_ref>cg00003818</composite_element_ref>
            <beta_value>null</beta_value>
            <gene_symbol>OCEL1</gene_symbol>
```
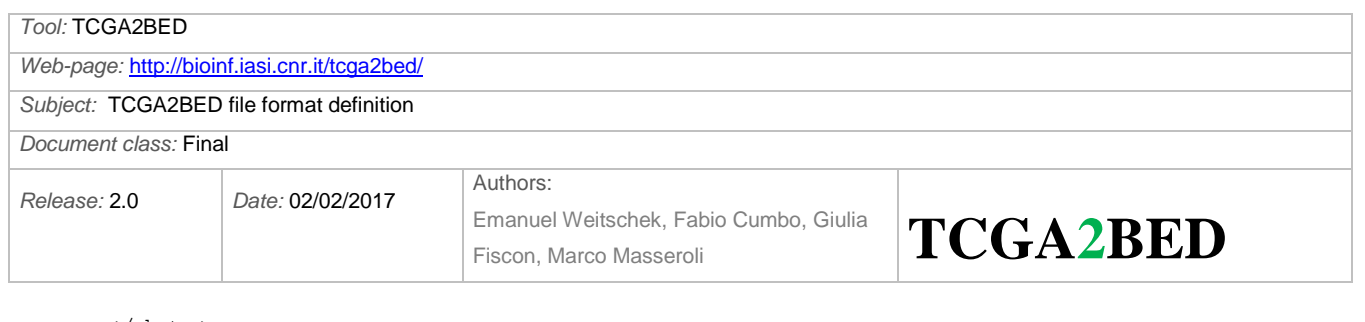

</data>

```
</aliquot>
```
…

The structure of the meta data files is the same as for the BED format.

#### <span id="page-31-0"></span>**JSON format**

The standard JavaScript Object Notation (JSON) format defines the content of the experimental data files as equal to the one of the BED format, but the file structure is designed according to the JSON style. In particular, we define one experimental JSON file for each aliquot; the content of this file starts with the root node called "aliquot".

Then, for each experimental measure (row of the input TCGA data file) we define a "data" tag containing the experimental fields as sub-tags and their values.

In the following, we provide an example of JSON file of DNA methylation:

```
"aliquot": {
      "data": [
            {
                   "chr": "chr17",
                   "start": "62503072",
                   "stop": "62503072",
                   "strand": "+",
                   "composite_element_ref": "cg00003784",
                   "beta_value": "0.0286291327274318",
                   "gene<sup>-</sup>symbol": "CEP95"
             },
             {
                   "chr": "chr19",
                   "start": "17336525",
                   "stop": "17336525",
                   "strand": "+",
                   "composite_element_ref": "cg00003818",
                   "beta value": "null",
                   "gene<sup>-</sup>symbol": "OCEL1"
             },
```
…. }

{

The structure of the meta data files is the same as for the BED format.

#### <span id="page-31-1"></span>**GTF format**

The bioinformatics standard Gene Transfer Format (GTF) defines the content of the experimental data files as equal to the one of the BED format, but the file structure is designed according to the GTF style. In particular, we define one experimental GTF file for each aliquot.

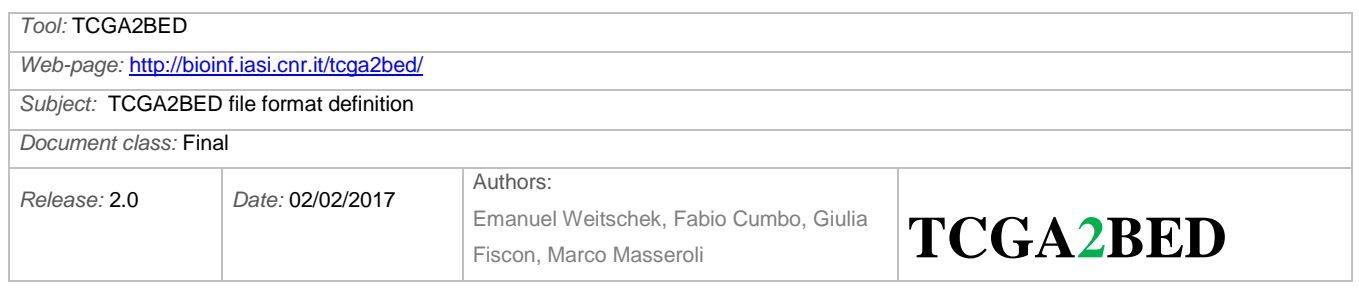

The nine tab-separated GTF fields are  $13$ :

- 1. **seqname** the name of the sequence; it must be a chromosome or scaffold (in our case, the chromosome).
- 2. **source** the program that generated this feature (in our case, TCGA2BED)
- 3. **feature** the name of this type of feature; some examples of standard feature types are "CDS", "start\_codon", "stop\_codon", and "exon" (in our case, "TCGA\_Region").
- 4. **start** the starting position of the feature in the sequence; the first base is numbered 1.
- 5. **end** the ending position of the feature in the sequence (inclusive).
- 6. **score** a score between 0 and 1000. In UCSC Genome Browser, if the track line *useScore* attribute is set to 1 for this annotation data set, the *score* value determines the level of gray in which this feature is displayed (higher numbers = darker gray). If there is no score value, "." is entered.
- 7. **strand** valid entries include '+', '-', or '.' (for don't know/don't care).
- 8. **frame** if the feature is a coding exon, *frame* should be a number between 0 and 2 that represents the reading frame of the first base; if the feature is not a coding exon, the value should be '.'.
- 9. **group** a list of attributes; each attribute consists of a type/value pair (in our case, we include the fields of the experimental data file and their values, e.g., composite element ref "cg00003784"; beta\_value "0.0286291327274318"; gene\_symbol "CEP95"). Attributes must end in a semi-colon and be separated from any following attribute by exactly one space.

In the following, we provide an example of GTF file of DNA methylation:

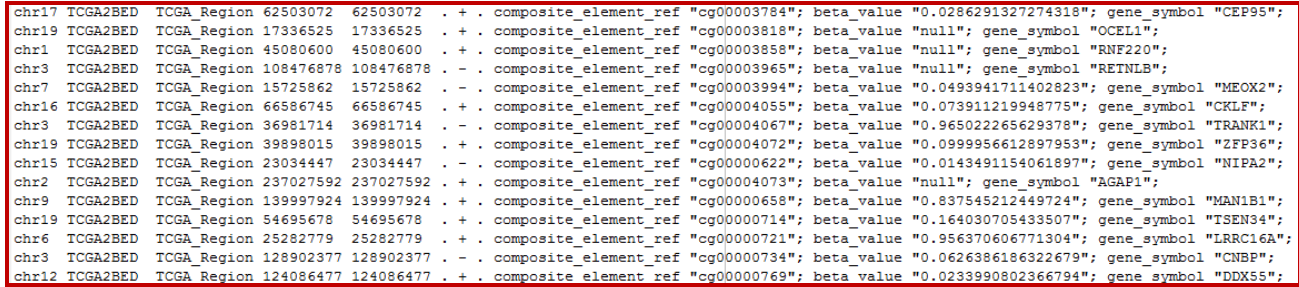

The structure of the meta data files is the same as for the BED format.

-

<sup>&</sup>lt;sup>13</sup> <https://genome.ucsc.edu/FAQ/FAQformat#format4>